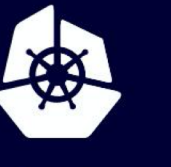

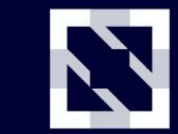

**KubeCon** 

**CloudNativeCon** 

**Europe 2020** 

Virtual

#### **Help! My Cluster Is On The Internet!** *Container Security Fundamentals*

#### *Samuel Davidson*

*linkedin.com/in/samuelbdavidson www.sambdavidson.com*

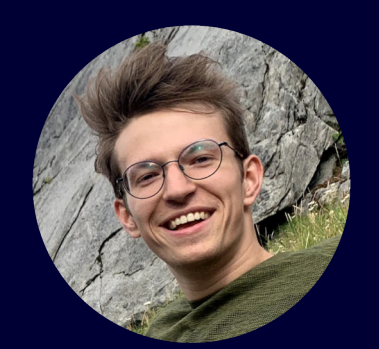

# **About Me**

Samuel Davidson

Google Kubernetes Engine (GKE) Security for 2.5 years.

A lot of identity and authorization work for GKE.

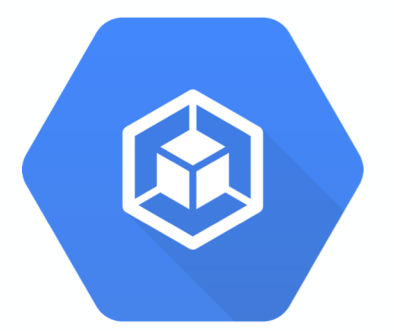

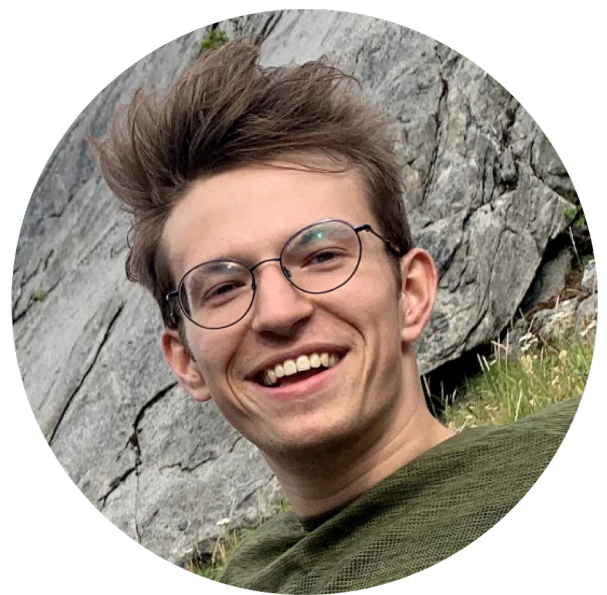

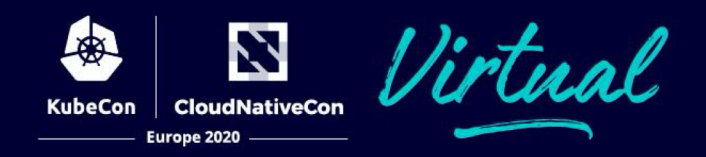

#### **Help! My Cluster Is On The Internet!**

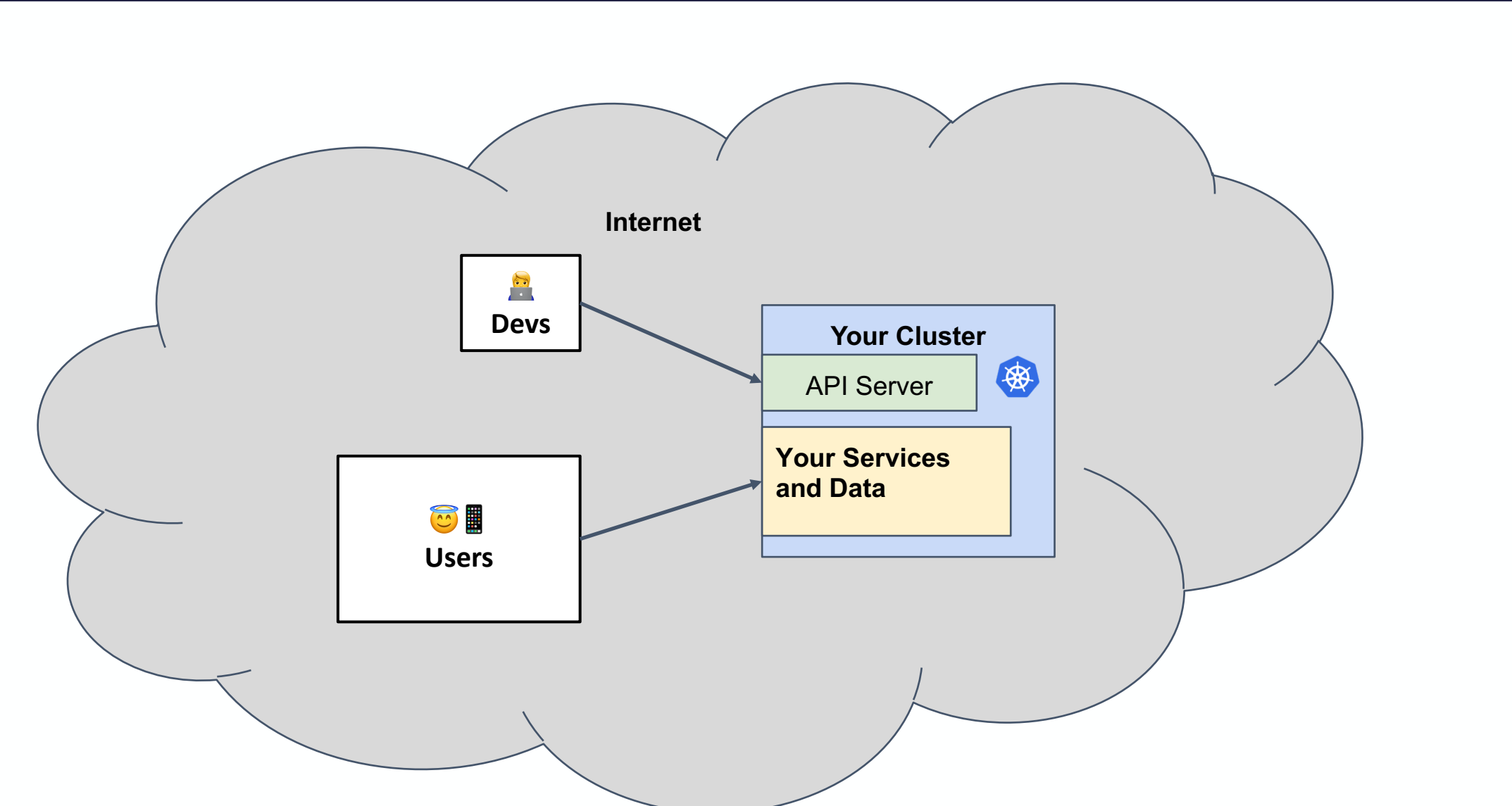

母

KubeCon

 $\mathbf Z$ 

**CloudNativeCon** 

Europe 2020

rtu.al.

#### **Help! My Cluster Is On The Internet!**

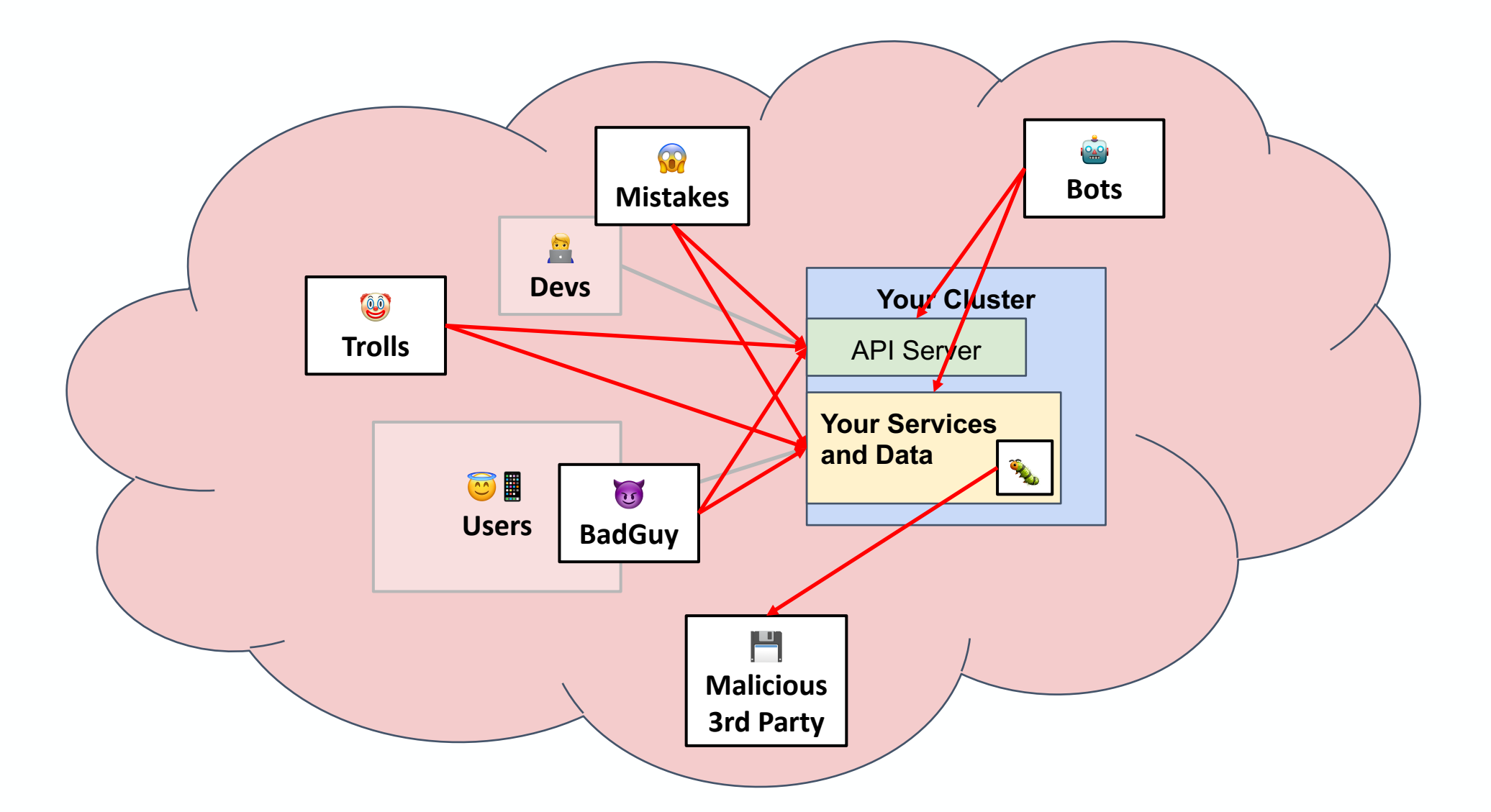

母

**KubeCon** 

Z

**CloudNativeCon** 

Europe 2020

## **Structure Of This Talk**

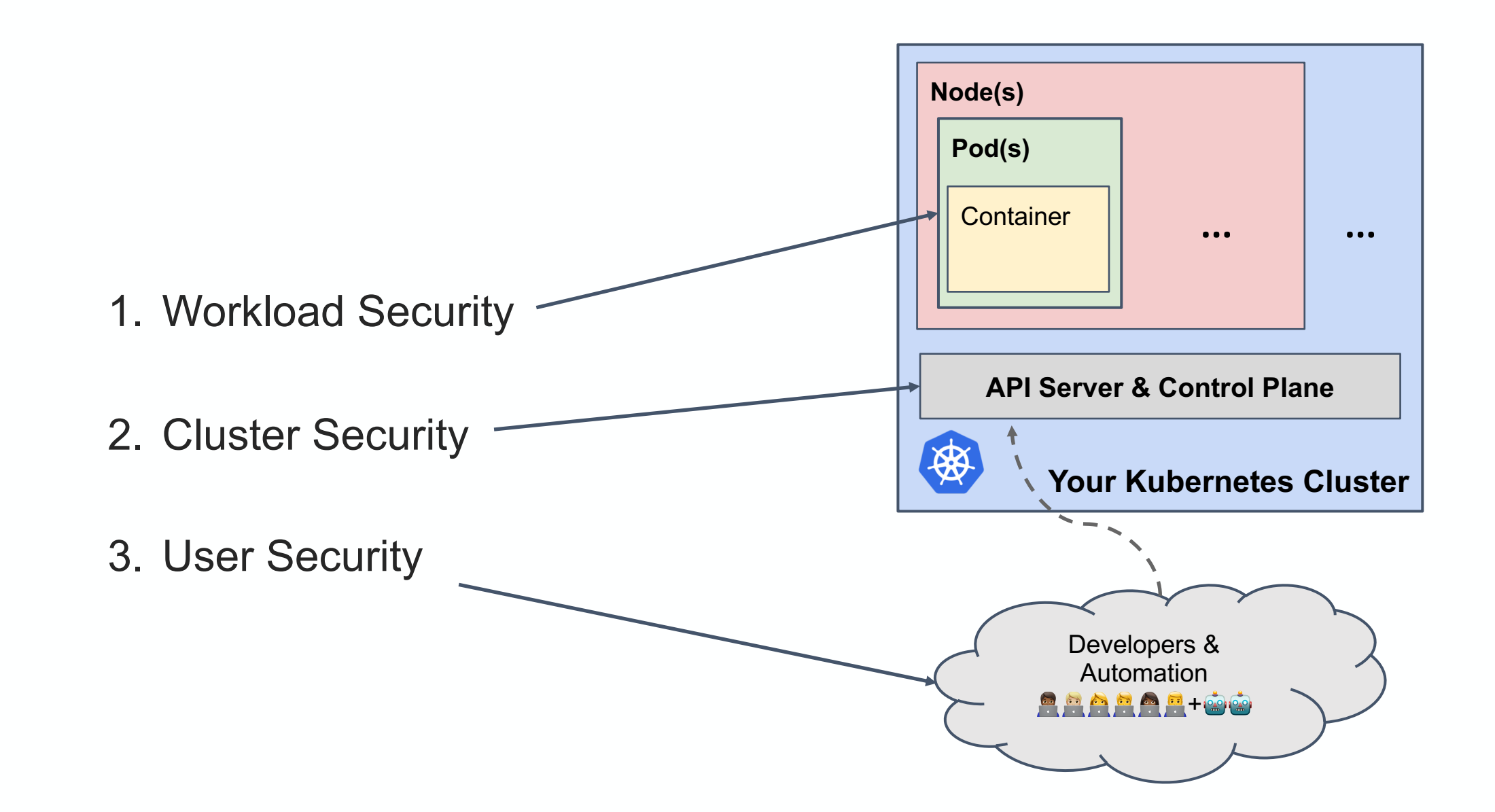

N

**CloudNativeCon** 

Europe 2020

KubeCon

### **1. Workload Security**

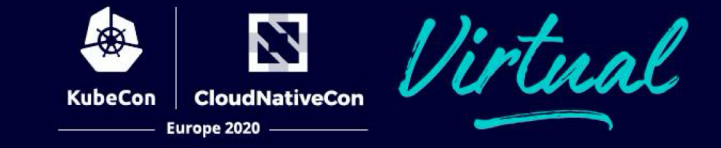

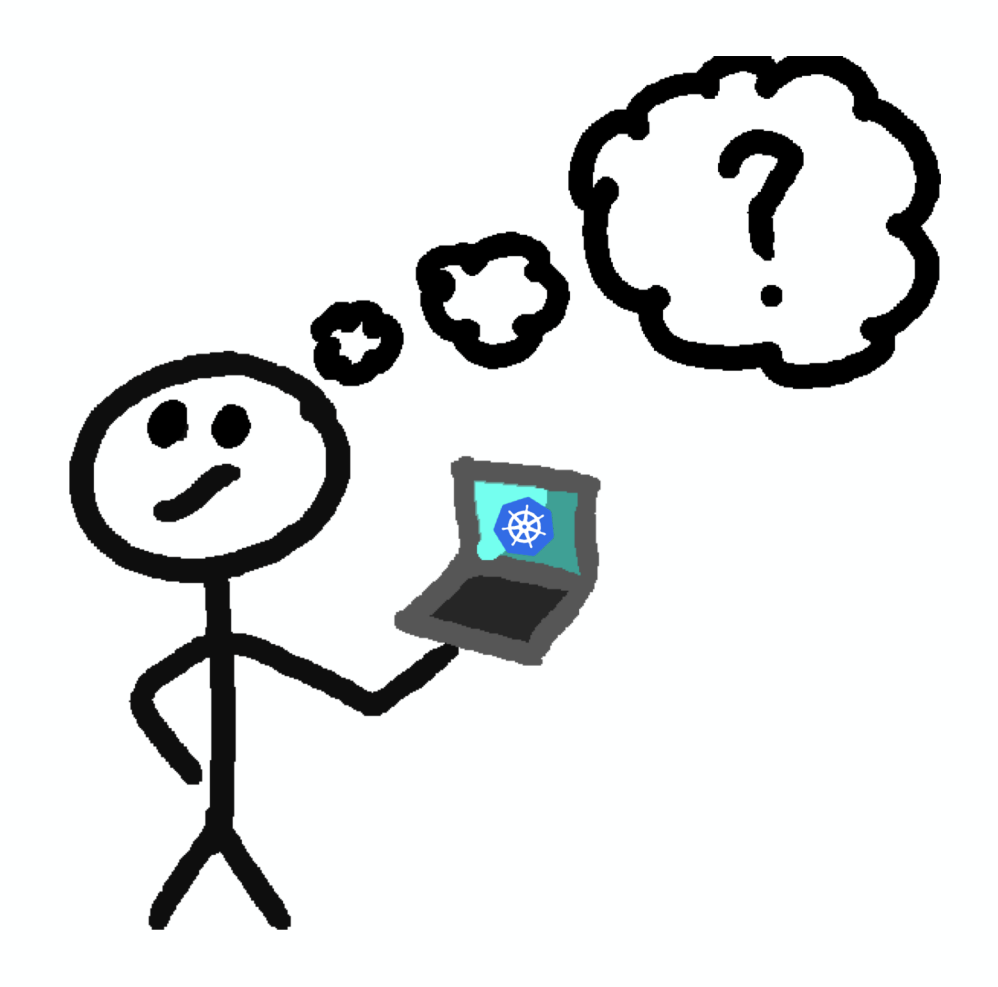

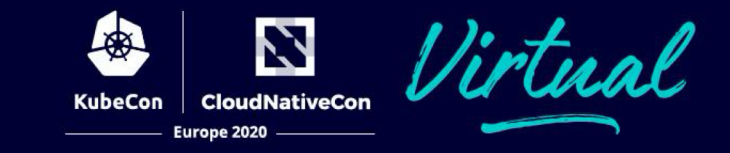

#1 - Assume that you will be OWNED.

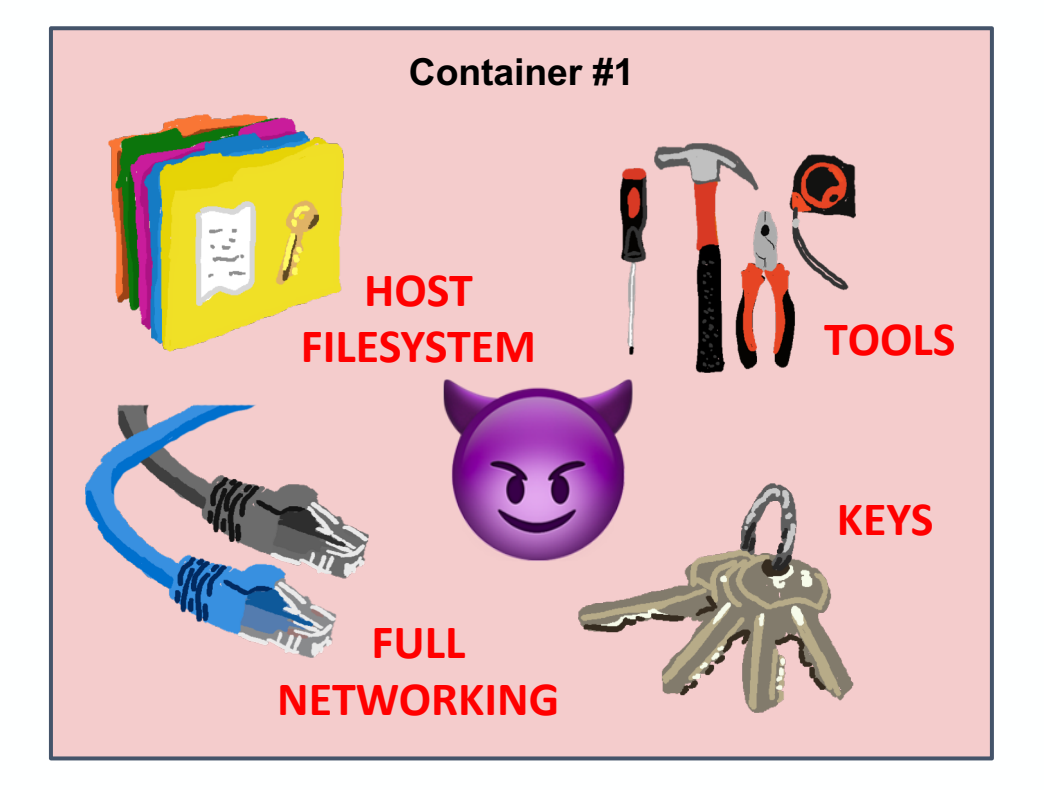

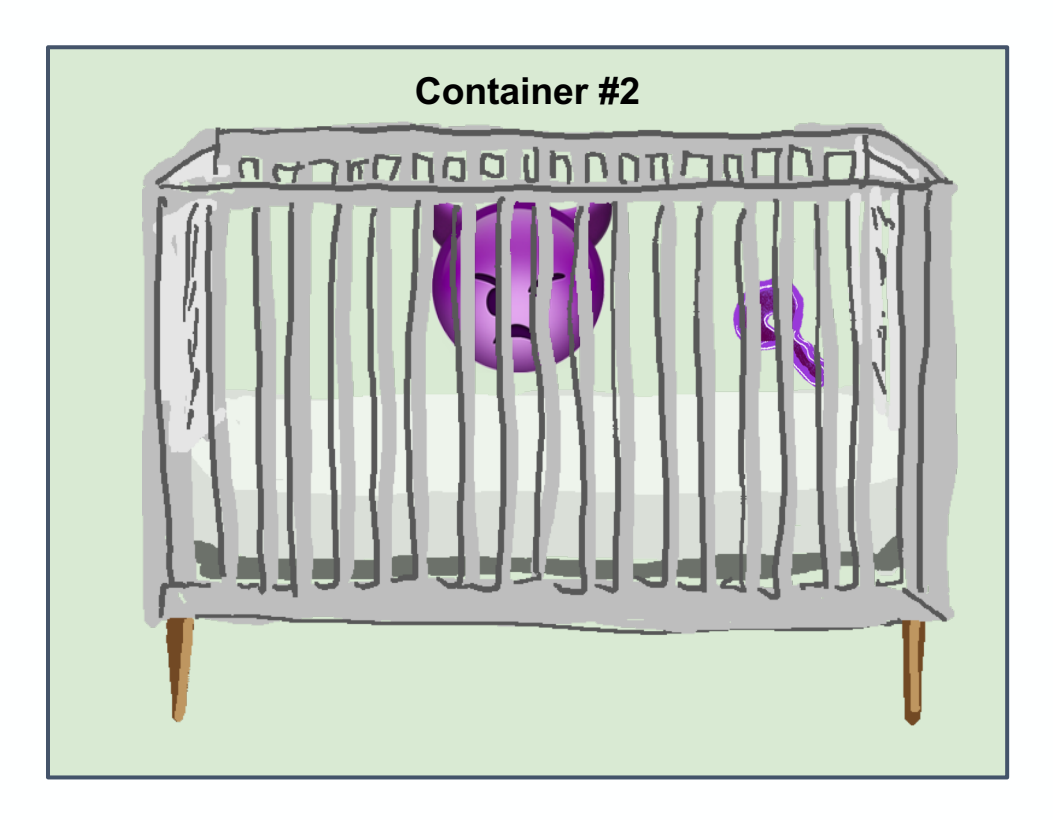

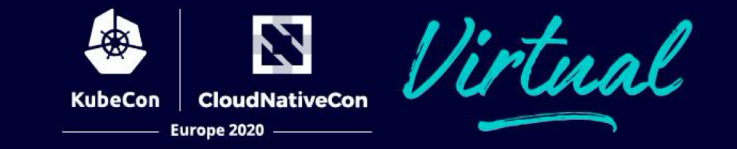

#2 - Use a *distroless* base image.

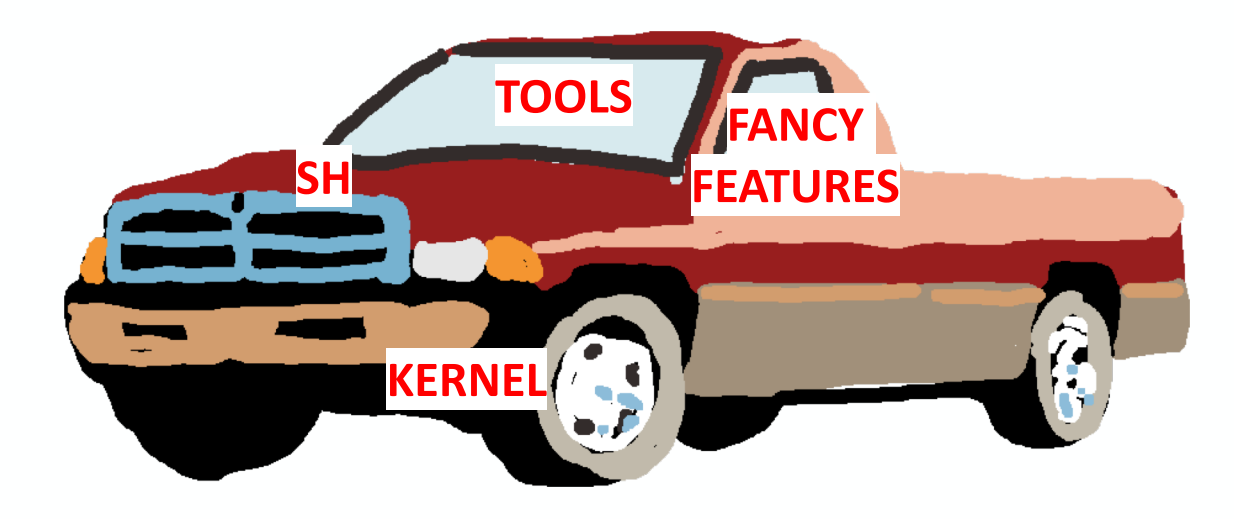

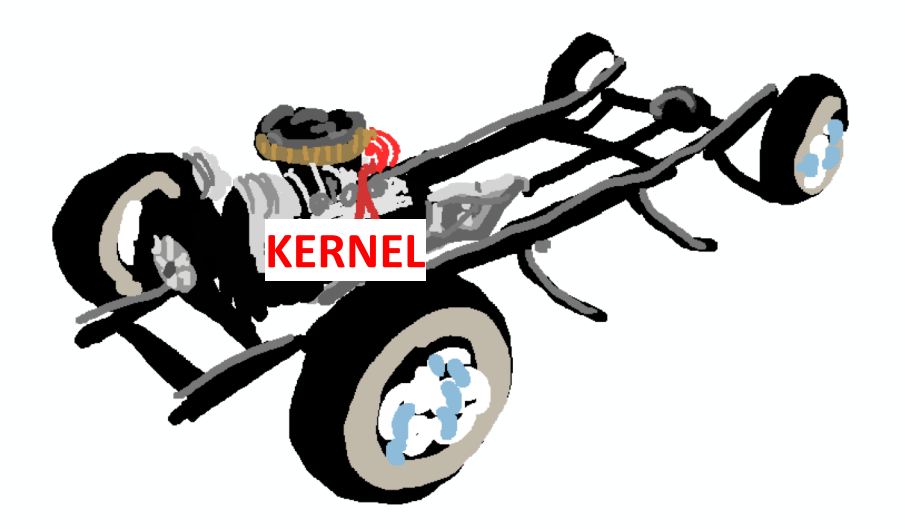

**Distroless Debian10**

**Debian10**

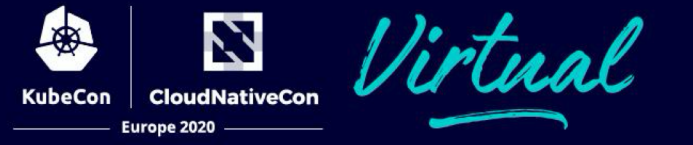

#### #2 - Use a *distroless* base image.

```
FROM golang:1.13-buster as builder
WORKDIR /go/src/app
ADD . /go/src/app
```

```
RUN go get -d -v ./...
```

```
RUN go build -o /go/bin/app
```

```
# Now copy it into our base image.
FROM debian:10
COPY --from=build /go/bin/app /
CMD ["/app"]
```
FROM golang:1.13-buster as builder WORKDIR /go/src/app ADD . /go/src/app

```
RUN go get -d -v ./...
```
RUN go build -o /go/bin/app

```
# Now copy it into our base image.
FROM gcr.io/distroless/base-debian10
COPY --from=build /go/bin/app /
CMD ["/app"]
```
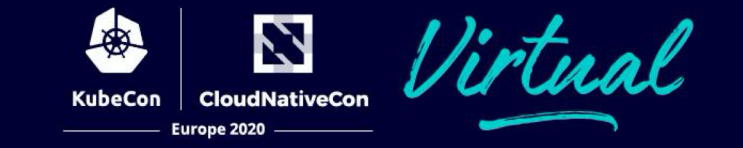

#2 - Use a *distroless* base image.

<https://github.com/GoogleContainerTools/distroless> ( [bit.ly/39lU5i7](https://bit.ly/39lU5i7) ) *or just search "distroless"*

#### #3 - Containers are easy rebuild and deploy.

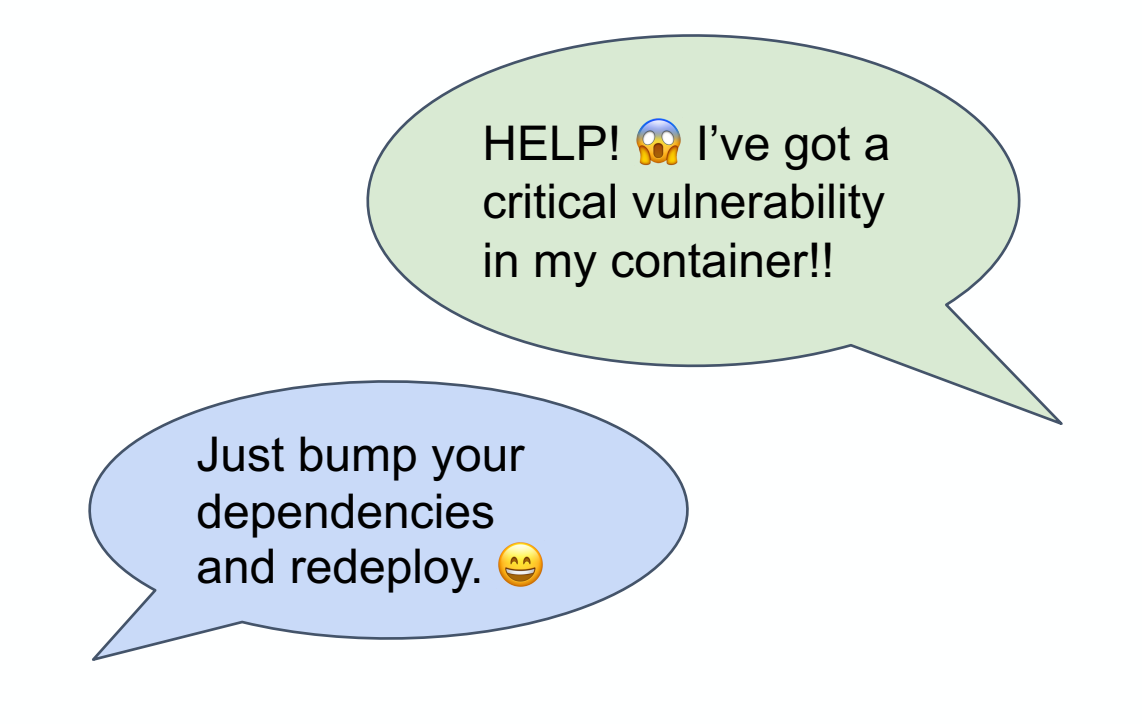

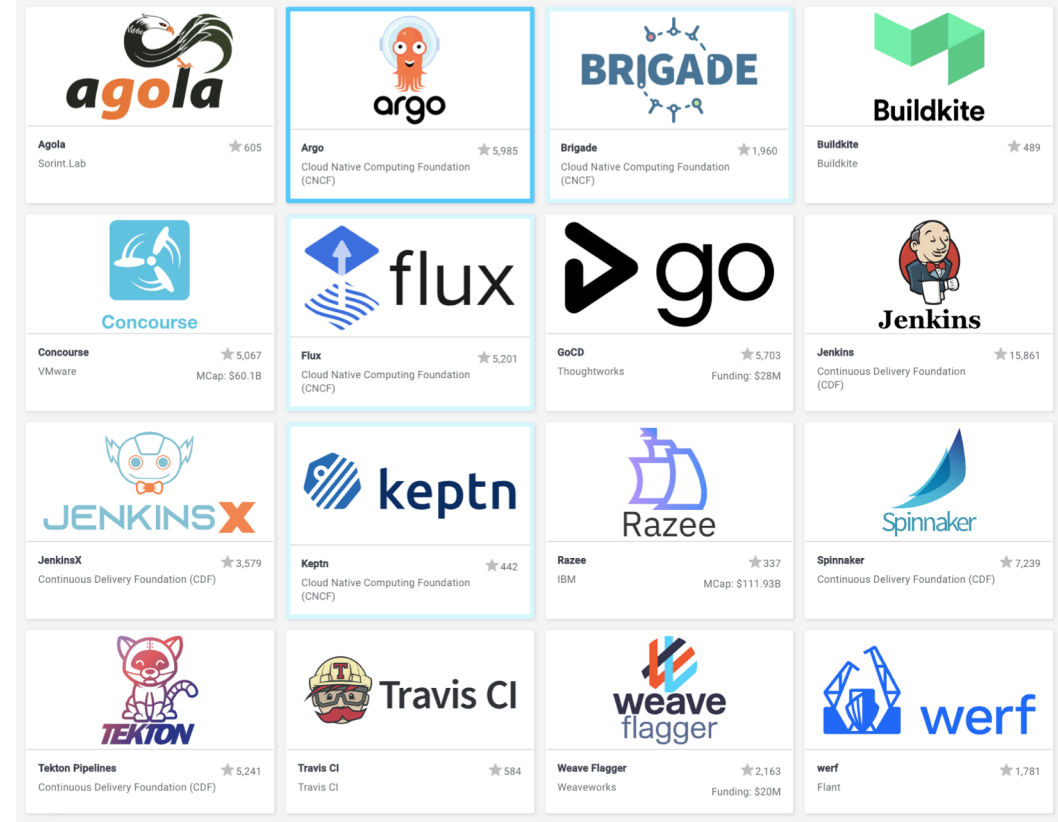

N

Europe 2020

安

**KubeCon** 

#### [landscape.cncf.io](https://landscape.cncf.io/)

## #4 - Trust your containers with **signatures!**

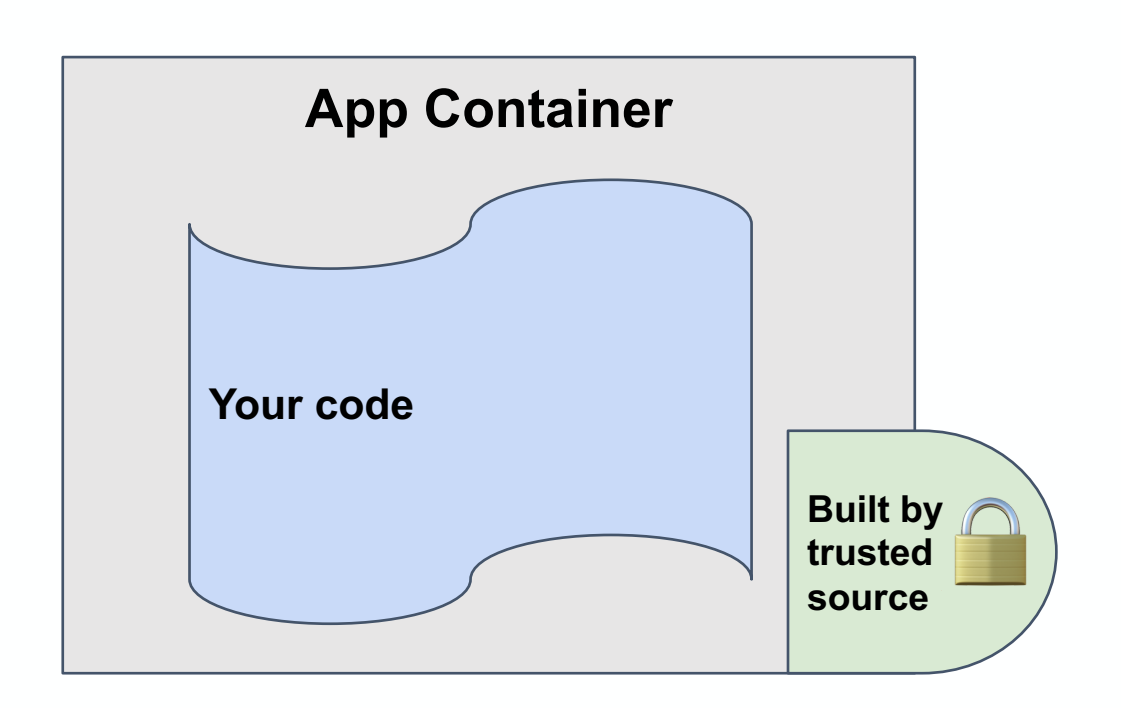

#### *A.K.A:*

N

*Binary Authorization Signed Containers Image Signing Binary Attestation Content Trust*

#### #4 - Trust your containers with **signatures!**

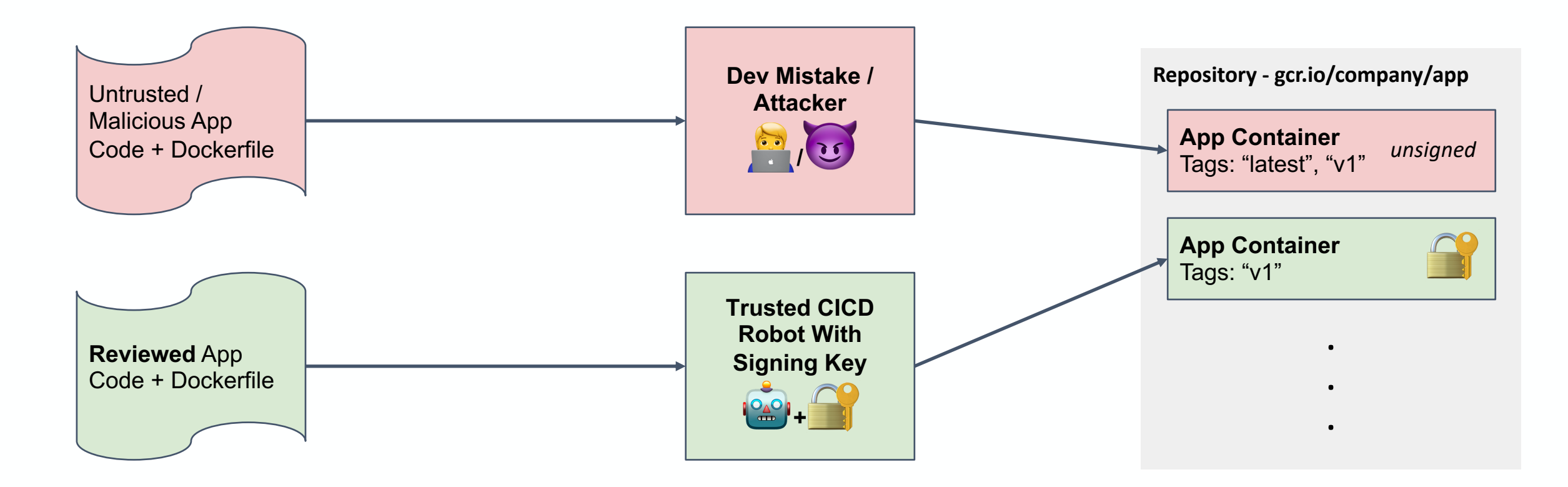

Z

KubeCon | CloudNativeCon Europe 2020

中

### #4 - Trust your containers with **signatures!**

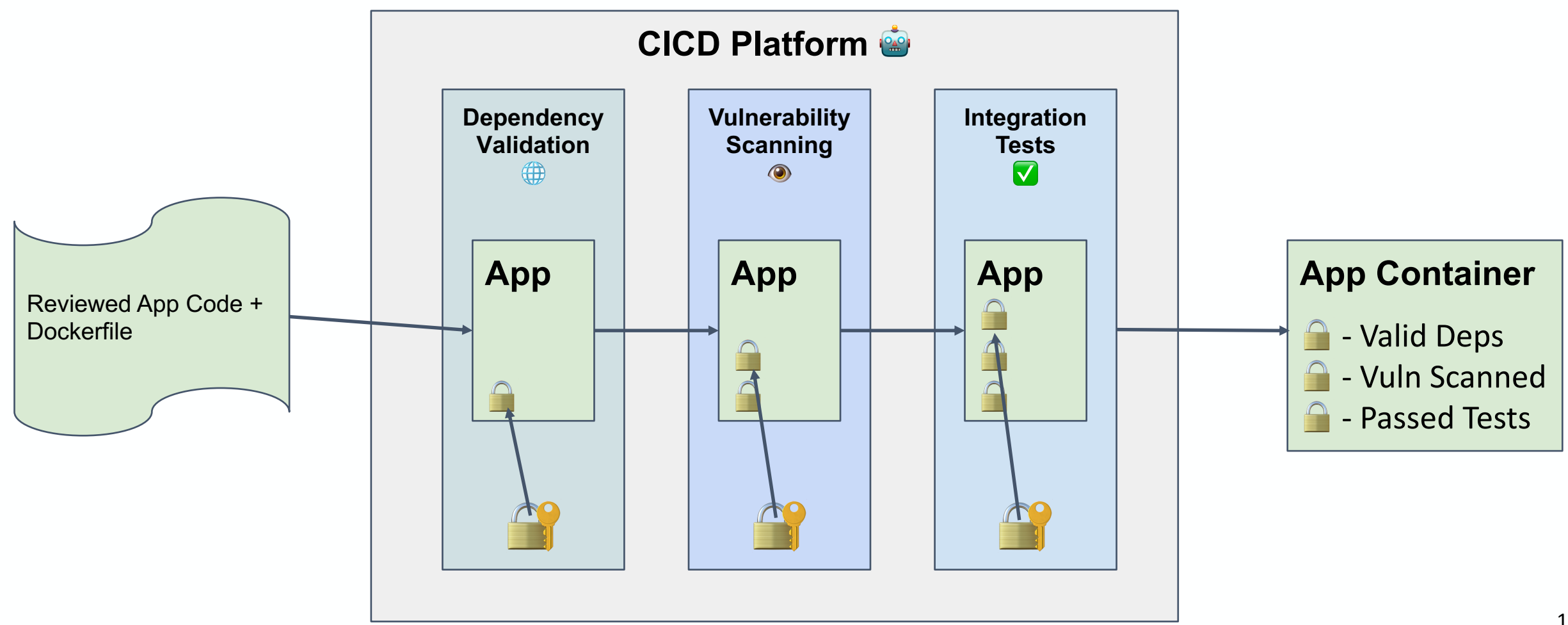

N

KubeCon CloudNativeCon Europe 2020

中

### #4 - Trust your containers with **signatures!**

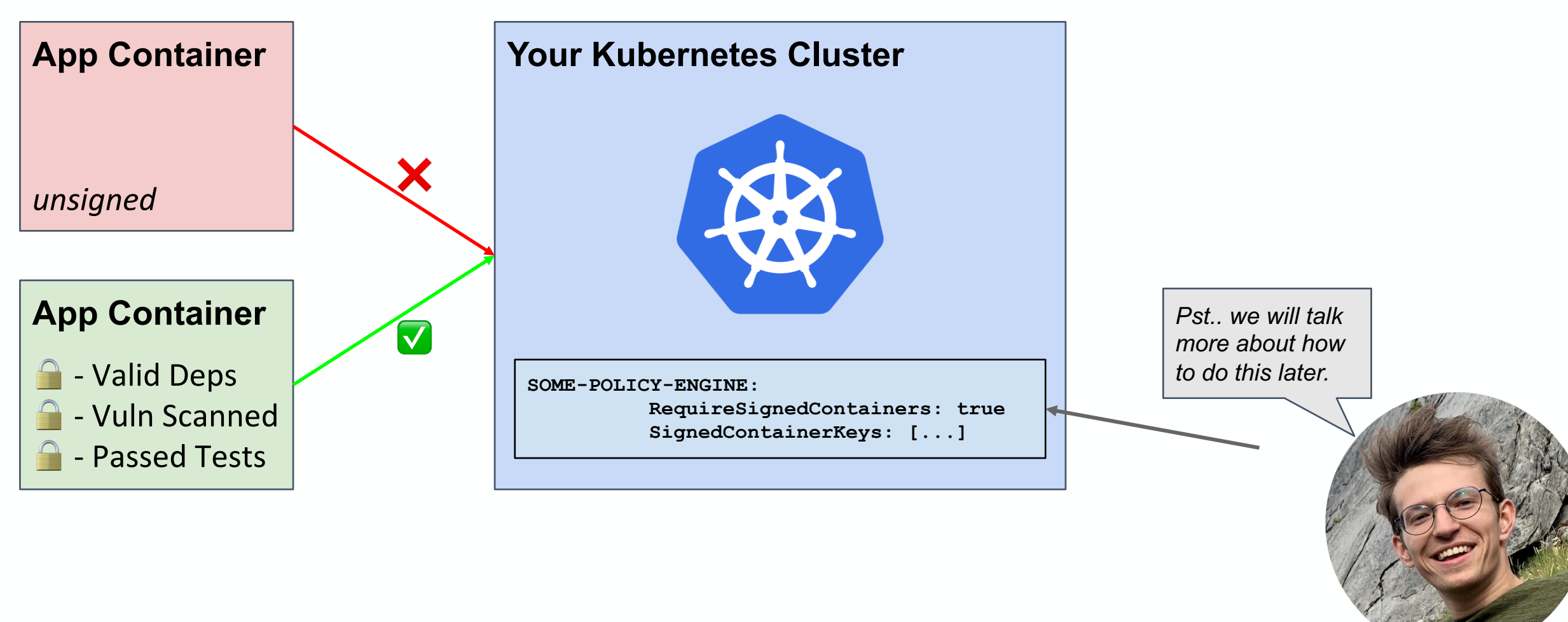

N

# **1. Workload Security**

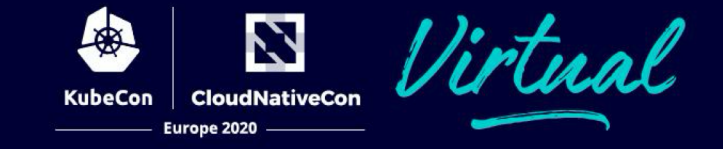

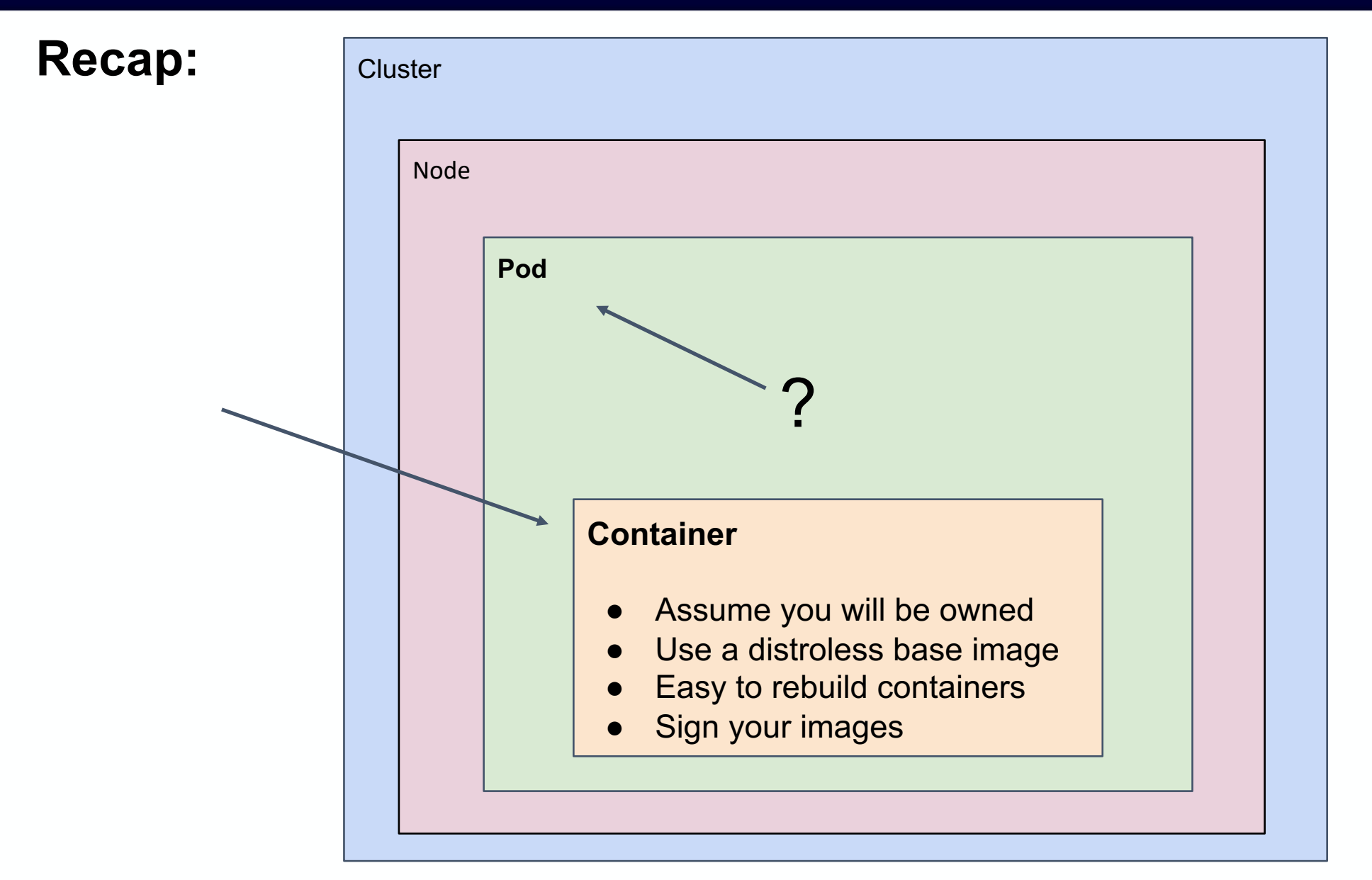

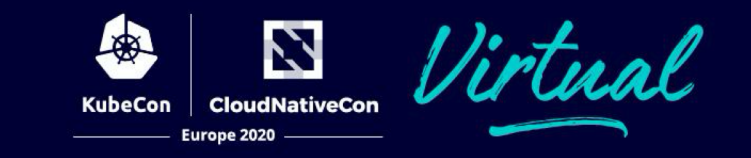

This concerns PodSpec configs *everywhere*.

- **Pods**
- **DaemonSets**
- **Jobs**
- **CronJobs**
- **ReplicaSet**
- **StatefulSet**
- **etc...**

PodSpec API Reference

https://kubernetes.io/docs/reference/generated/kubernetes-api/v1.18/#podspec-v1-core ( [bit.ly/2CUsKHM](https://bit.ly/2CUsKHM) )

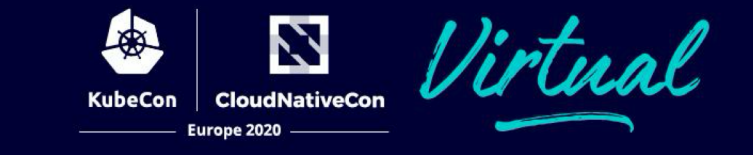

### #1 - Don't use **hostPath**.

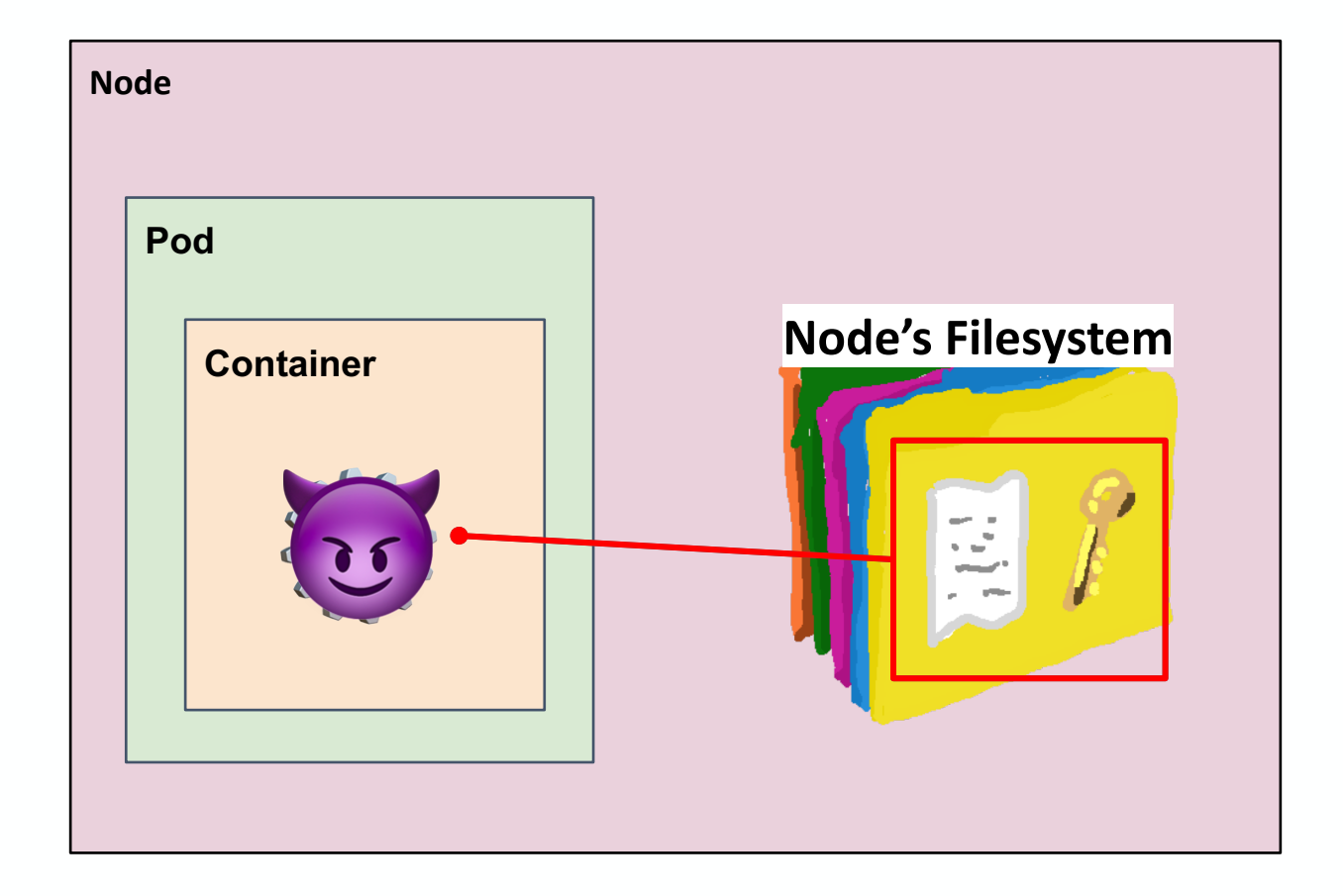

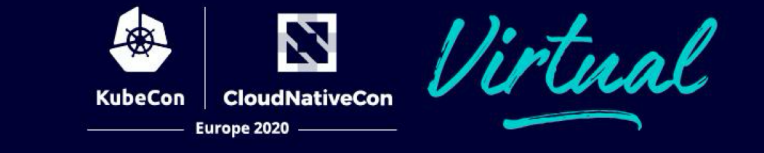

# #1 - Don't use **hostPath**.

#### .volumes.hostPath

apiVersion: v1 **kind: Pod** metadata: name: example **spec:** containers: - image: gcr.io/org/app name: example volumeMounts: - mouthPath: /keys name: keys-volume **volumes:** - name: keys-volume **hostPath: /etc/pod\_data/** example:

*Sure, maybe there is nothing scary in /etc/pod\_data right now…*

*But what about a year from now? Do all devs know the danger of this folder?*

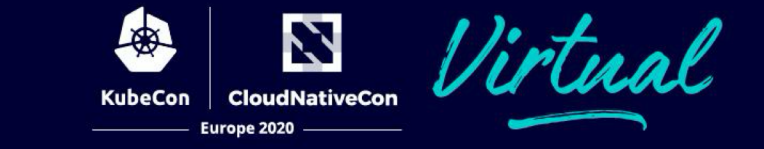

#### #2 - Don't use **hostNetwork**.

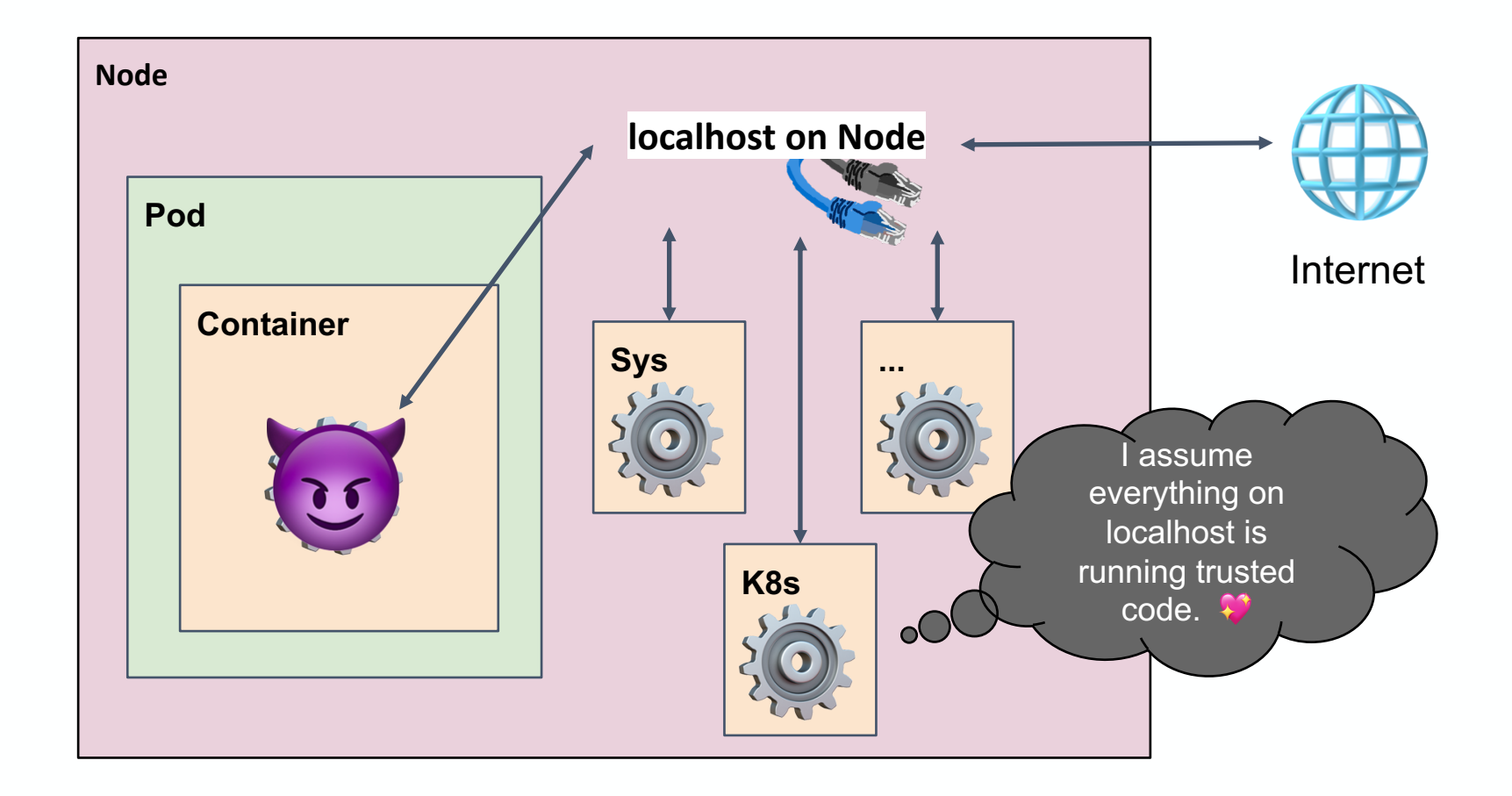

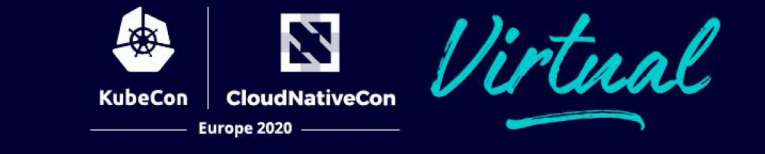

# #2 - Don't use **hostNetwork**.

#### .hostNetwork

example:

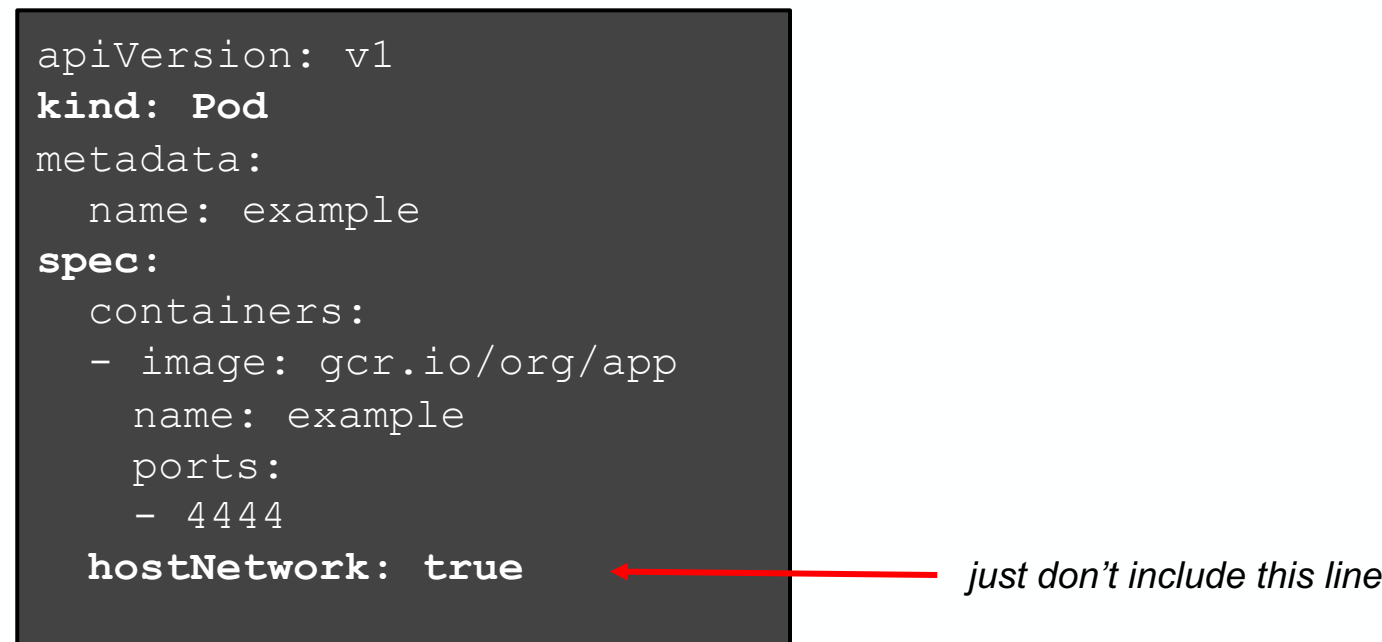

### #3 - Be conscious of your pod's Service Account.

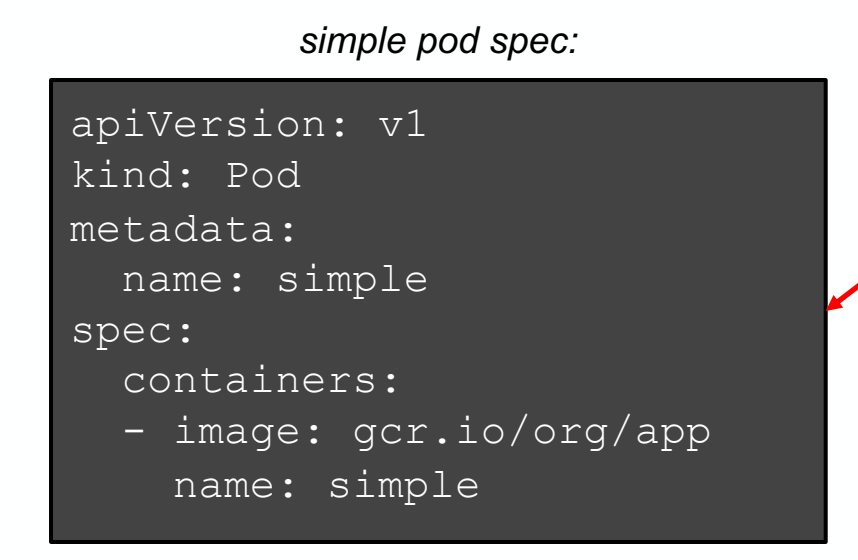

Are there any SA credentials bound to this pod?

**Actually yes!** Every pod is bound to a SA.

If no SA is specified the SA named "default" is used.

Pod is in "default" namespace so the SA loaded is: */api/v1/namespaces/default/serviceaccounts/default*

Mounted at: **/var/run/secrets/kubernetes.io/serviceaccount/** !

22

#### #3 - Be conscious of your pod's Service Account.

Some easy recommendations:

- Bind a different SA, that is unique to its use-case.
- Put the pod in a different namespace.

Set automountServiceAccountToken to false.

**If your workload doesn't need Kubernetes API server access, just do this!**

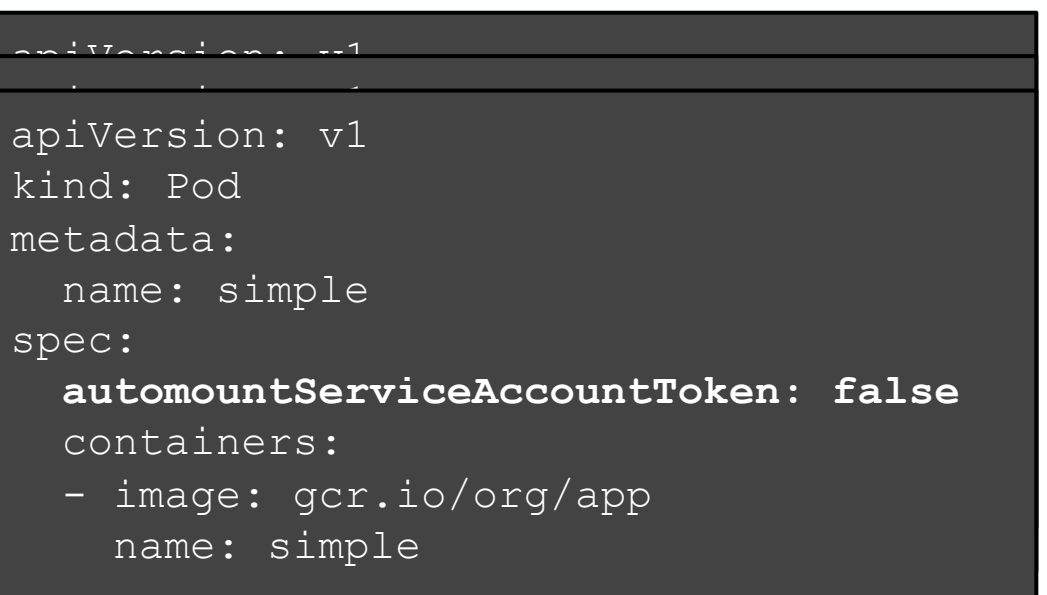

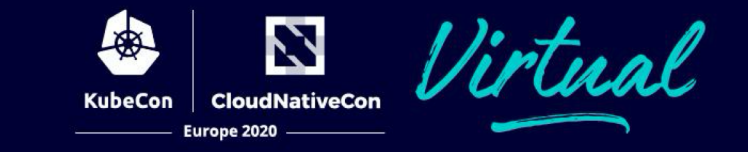

#### #3 - Be conscious of your pod's Service Account.

**Learn More!**

Kubernetes Docs on Service Accounts <https://kubernetes.io/docs/tasks/configure-pod-container/configure-service-account/> ( [bit.ly/30C3rlP](https://bit.ly/30C3rlP) )

# **1. Workload Security**

**CloudNativeCon** Europe 2020

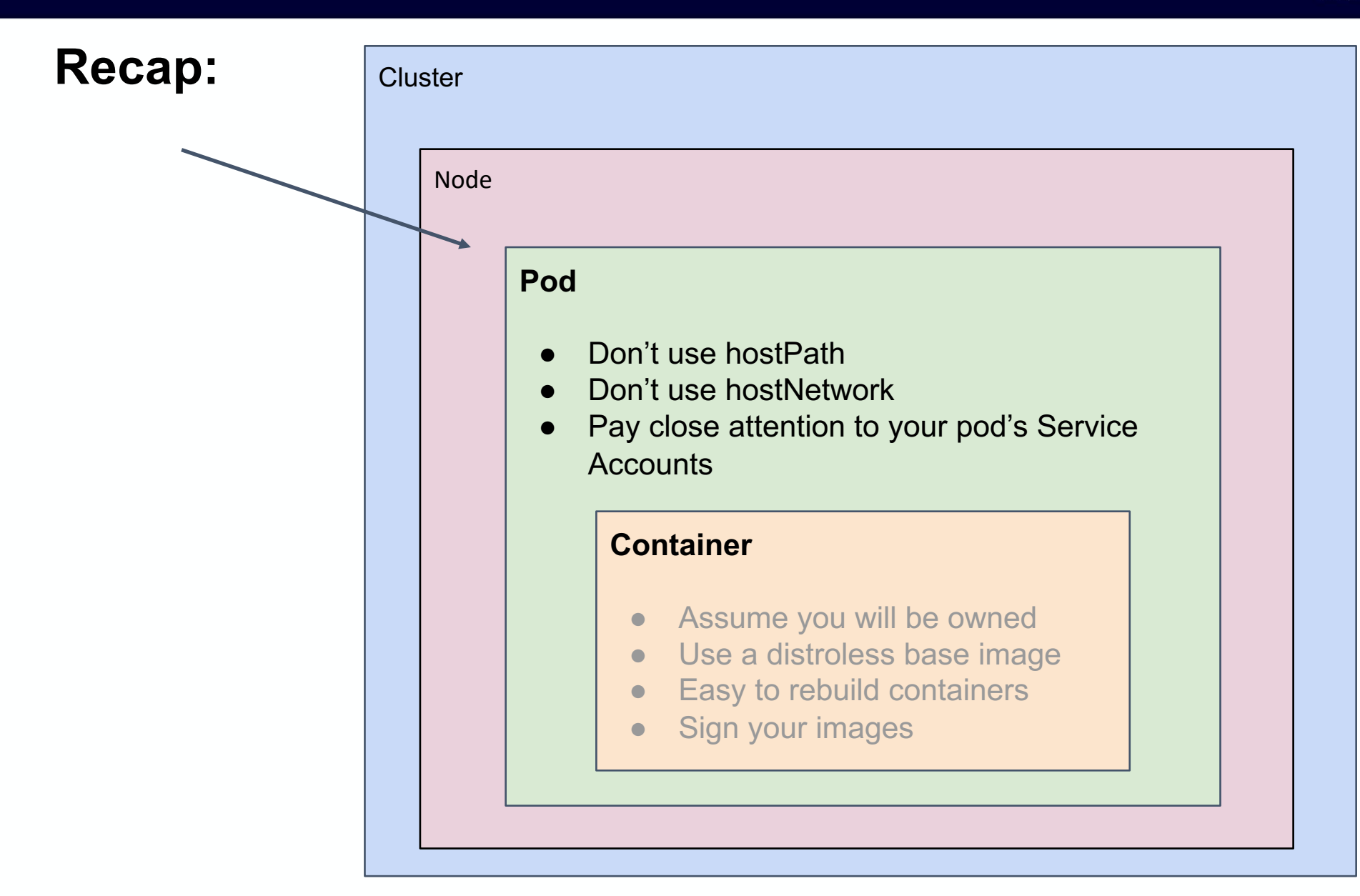

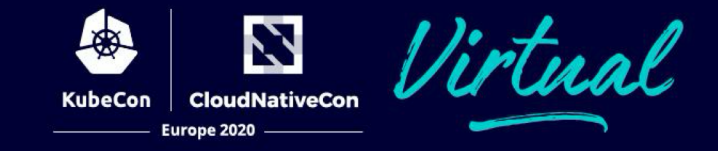

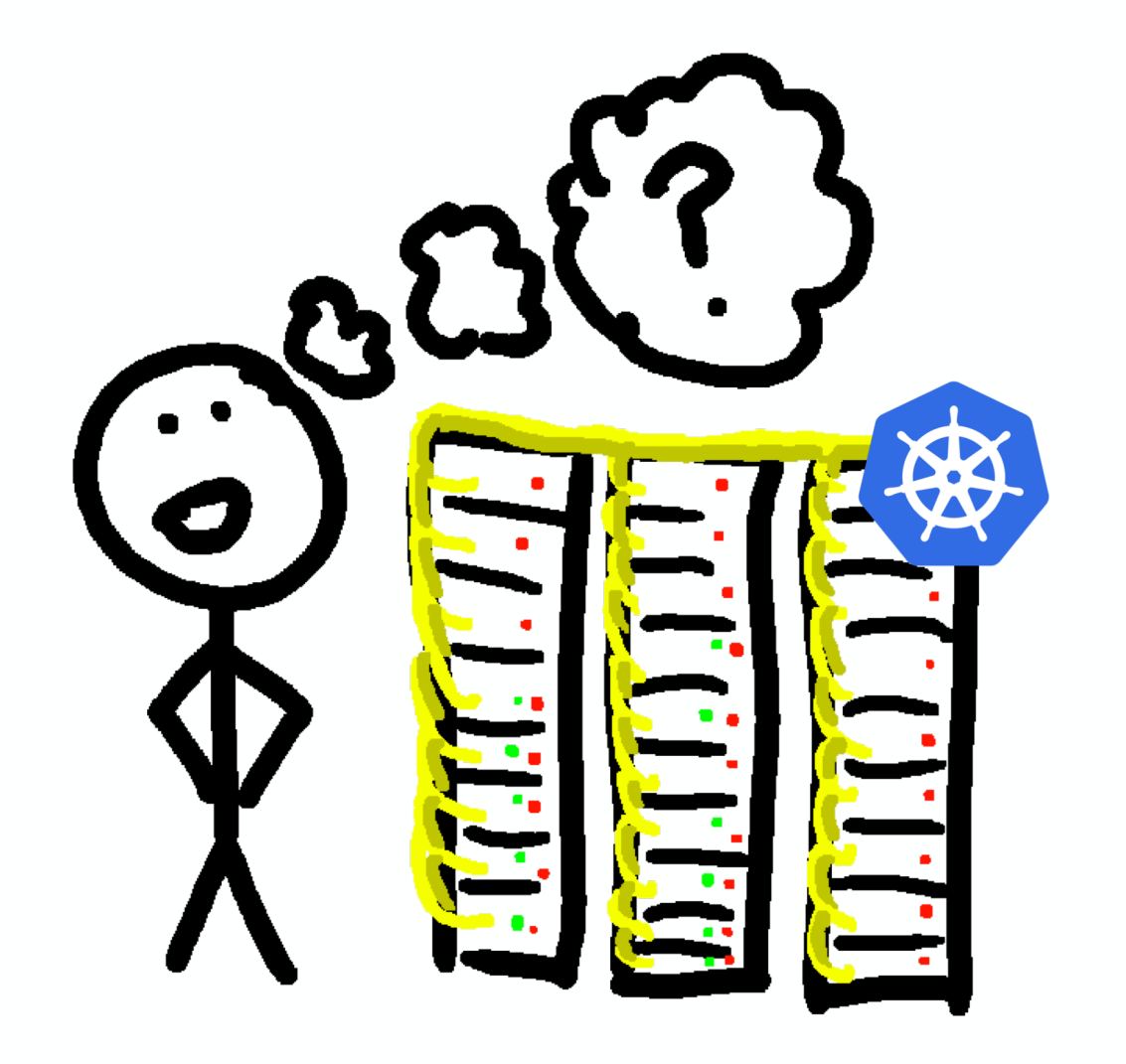

00

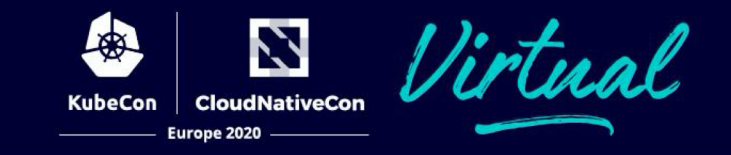

### #1 - Keep your cluster up to date.

Bugs and vulnerabilities are fixed all the time!

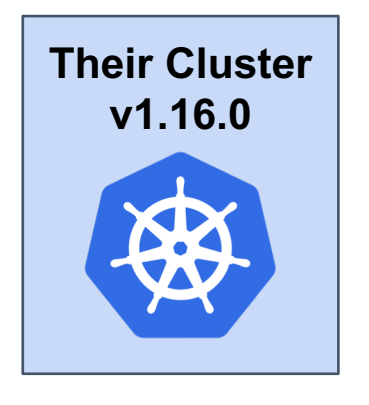

v1.16.0 has been working just fine for us, I don't want to rock the boat.

github 1.16 post-release bugfix PRs <https://bit.ly/2OPsoVA>

Consider this! Since 1.16.0 there have been **174 bugfix PRs** into the release branch. The latest patch version is **1.16.14**.\*

\* as of 7/29/2020

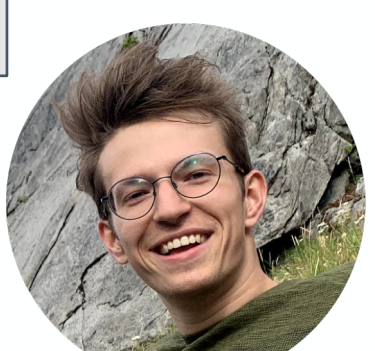

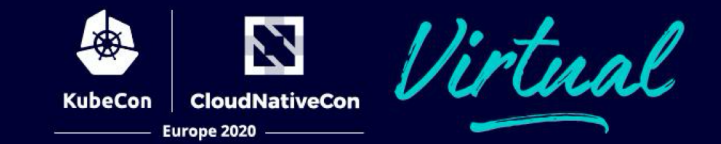

#### #2 - Isolate your cluster from the internet.

*"Help! My Cluster Is On The Internet!"*

- Ideally **the entire cluster** is in a private network (VPN, auth-proxy, etc).
	- No public IPs for any cluster VMs.
- Solutions to common needs:
	- Devs/bots need API access?
		- Log them into the network
	- Users on internet need access to services/pods?
		- External load balancer that can forward traffic to nodes
	- Cluster needs internet access?
		- Egress only internet access from private network.

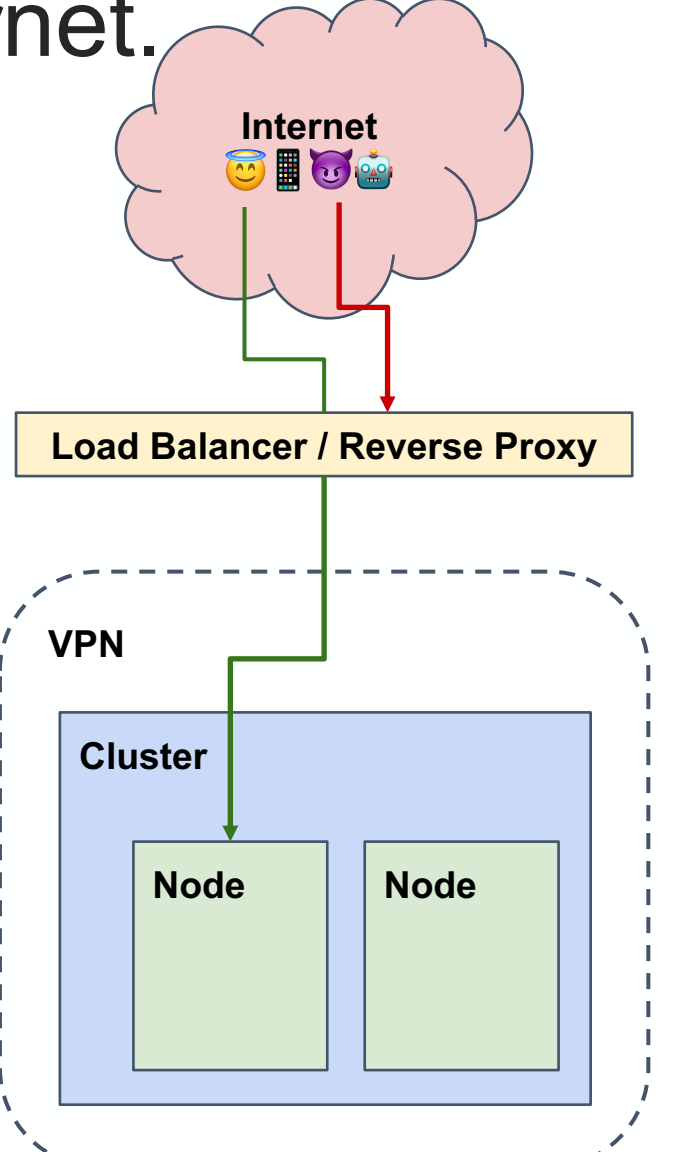

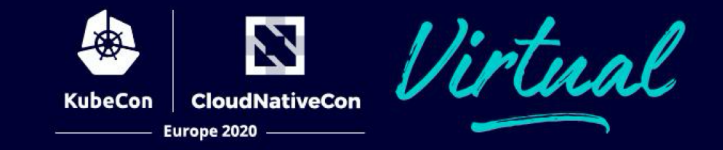

#### #3 - For your secrets use Secrets.

- Great for Access Keys, Passwords, Tokens, etc.
- Stored in memory, never saved to a node.
- Only loaded as-needed by pods.
- Easy authorization policy with RBAC.
- Not great for non-sensitive or lengthy configs, documents, large files.
	- Use ConfigMaps or other storage.

#### **Kubernetes Docs on Secrets**

<https://kubernetes.io/docs/concepts/configuration/secret/> ( [bit.ly/3064n2E](https://bit.ly/3064n2E) )

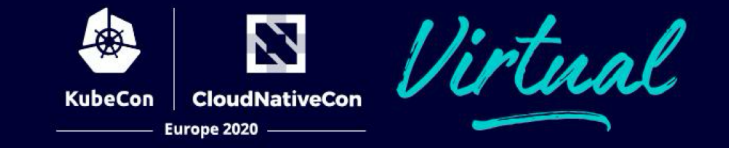

#### #3 - For your secrets use Secrets.

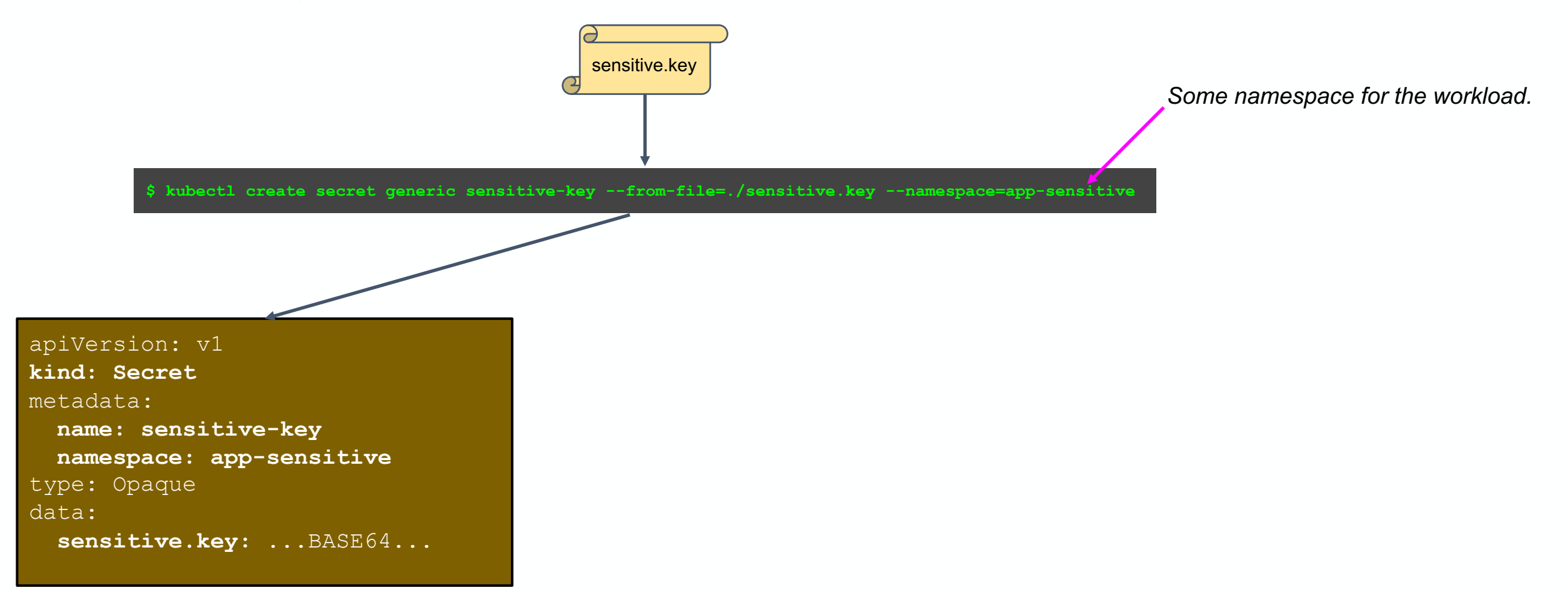

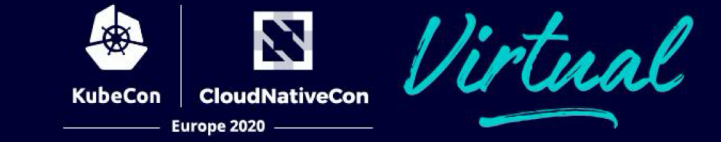

#### #3 - For your secrets use Secrets.

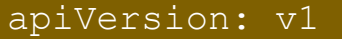

**kind: Secret** metadata:

**name: sensitive-key namespace: app-sensitive** type: Opaque data:

**sensitive.key:** ...BASE64...

apiVersion: v1 kind: Pod metadata: name: pod-with-secret **namespace: app-sensitive** spec: containers: - image: gcr.io/org/app name: app-with-secret volumeMounts: - **name: keys** mountPath: "/etc/key" readOnly: true volumes: - **name: keys**

secret:

**secretName: sensitive-key**

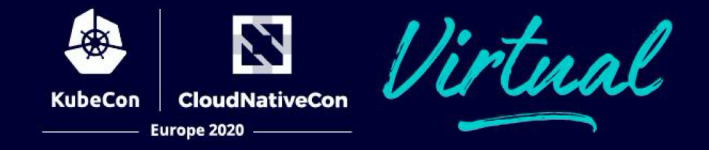

#### **Recap:**

#### **Cluster**

- Keep your cluster up to date
- Isolate your cluster from the internet
- Use Secrets

#### **Node**

● *Isolate your nodes from the internet*

#### **Pod**

- Don't use hostPath
- Don't use hostNetwork
- Pay close attention to your pod's Service Accounts

#### **Container**

- **•** Assume you will be owned
- Use a distroless base image
- Easy to rebuild containers
- Sign your images

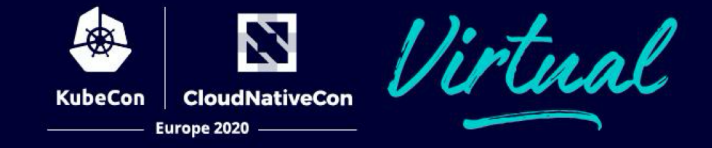

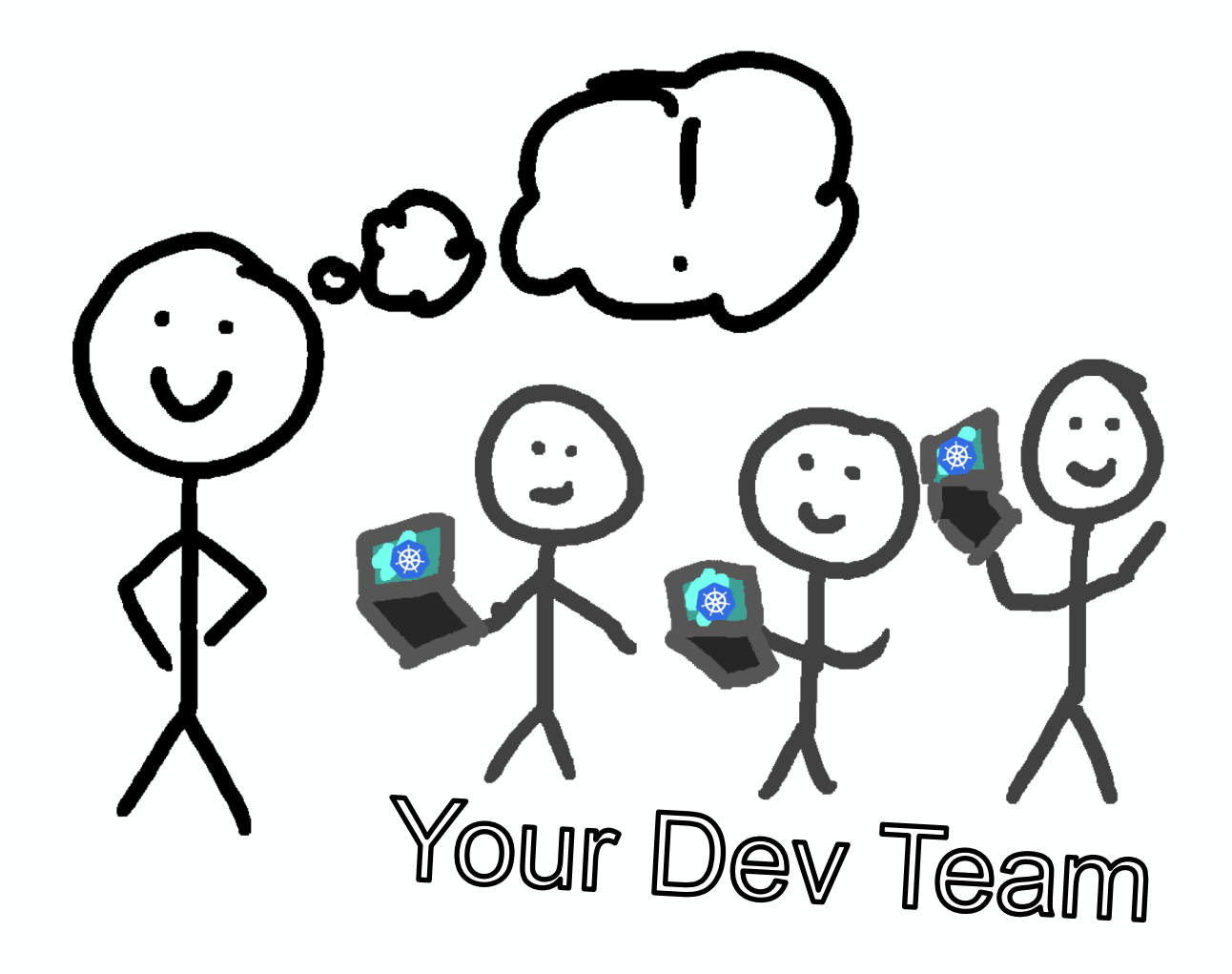

2 **CloudNativeCon KubeCon** Europe 2020

# #1 - Use RBAC and groups.

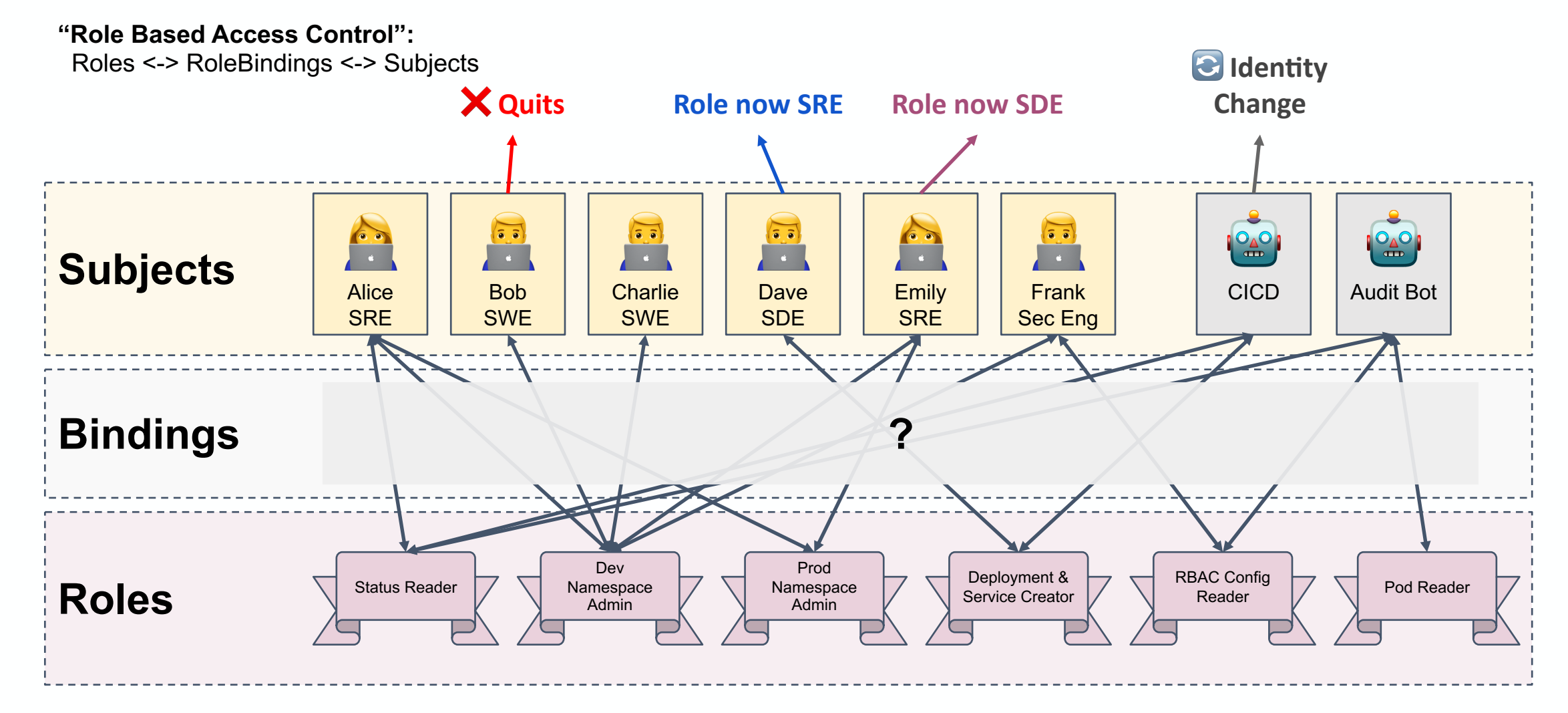

Z **CloudNativeCon KubeCon** Europe 2020

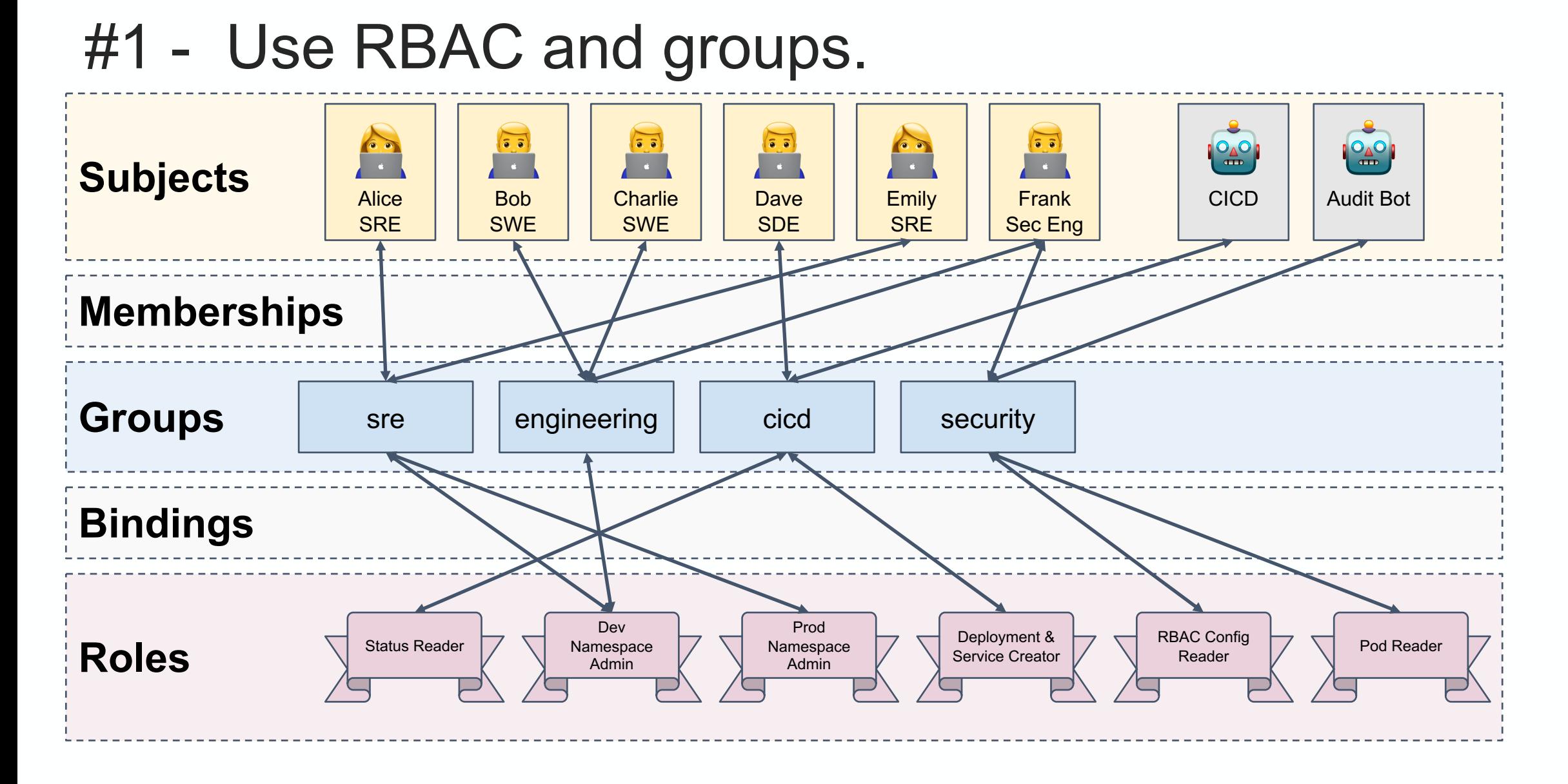

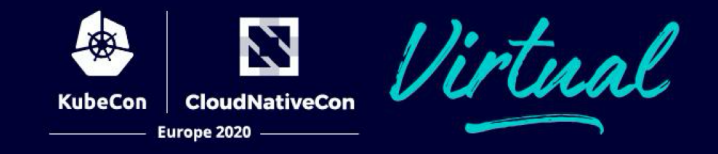

### #1 - Use RBAC and groups.

#### RBAC Docs

<https://kubernetes.io/docs/reference/access-authn-authz/rbac/> ( [bit.ly/30GcGRR](https://bit.ly/30GcGRR) )

#### RBAC API

[https://kubernetes.io/docs/reference/generated/kubernetes-api/v1.18/#role-v1-rbac-authorization-k8s-io](https://kubernetes.io/docs/reference/generated/kubernetes-api/v1.18/) ( [bit.ly/3hrhAJj](https://bit.ly/3hrhAJj) )

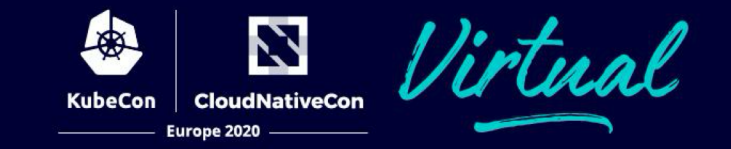

#### #2 - Use a policy agent to protect you cluster.

● Typically a Kubernetes *AdmissionController* which selectively allows/denies Kubernetes resource requests based on rules (or policies).

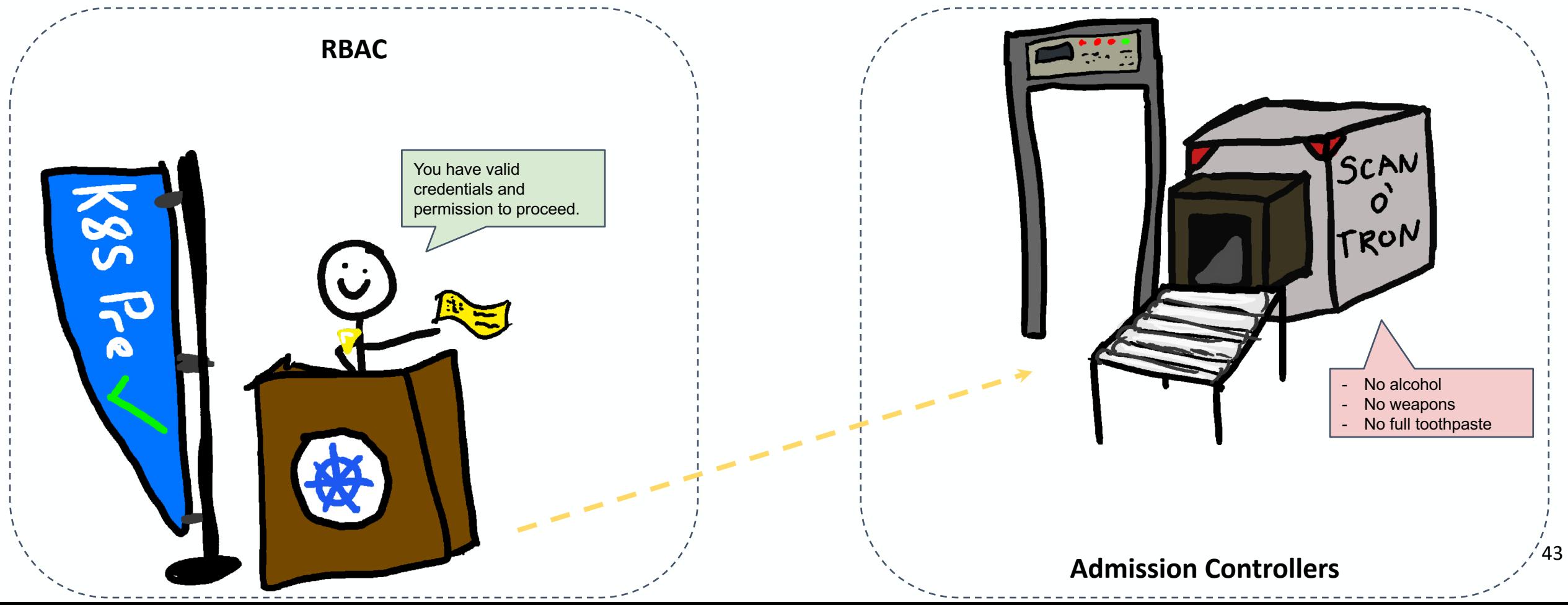

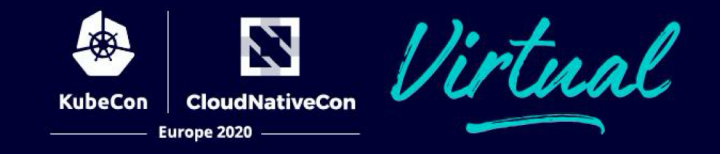

- Can enforce all kinds of best practices at runtime
	- No **hostPath**, **hostNetwork**
	- Default SAs
	- Allow/block images
	- Signatures
	- No Keys
	- RBAC
	- Labels (owner)
	- … plus much, MUCH more
- Audits of existing resources

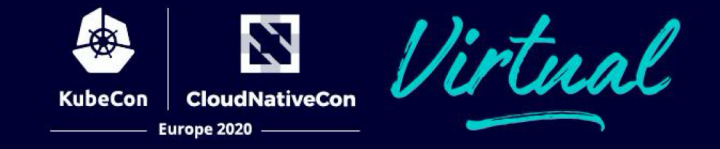

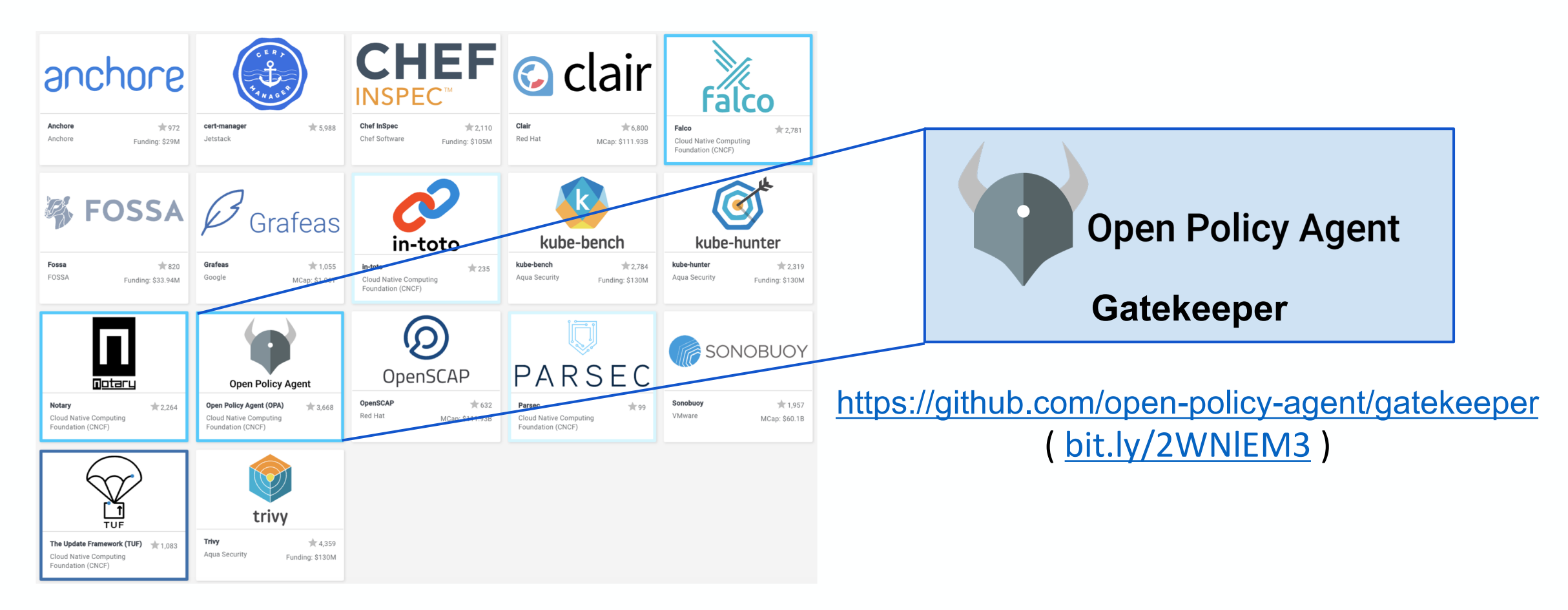

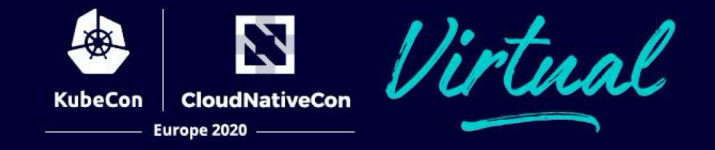

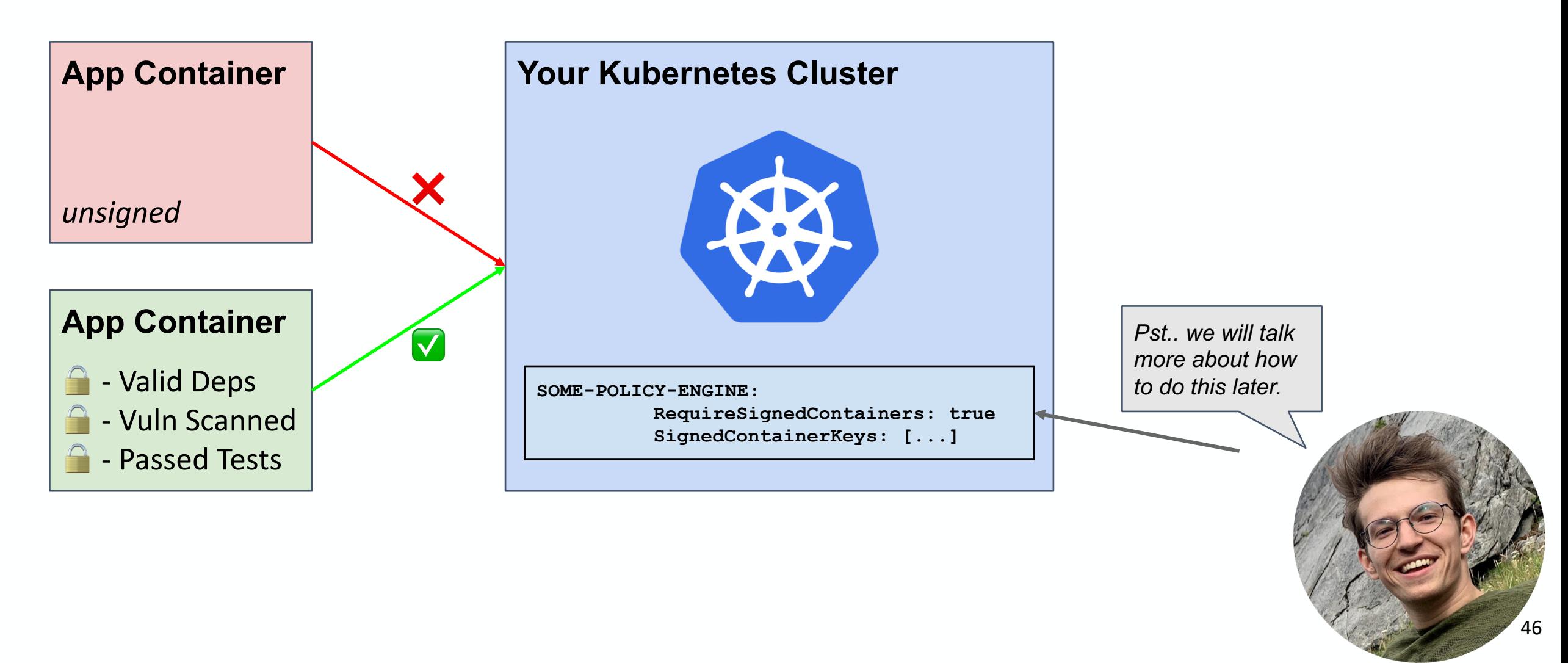

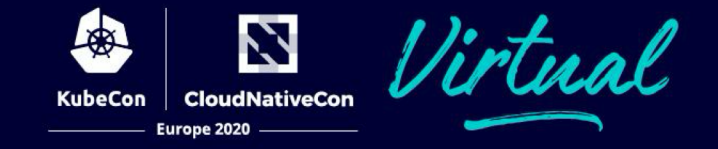

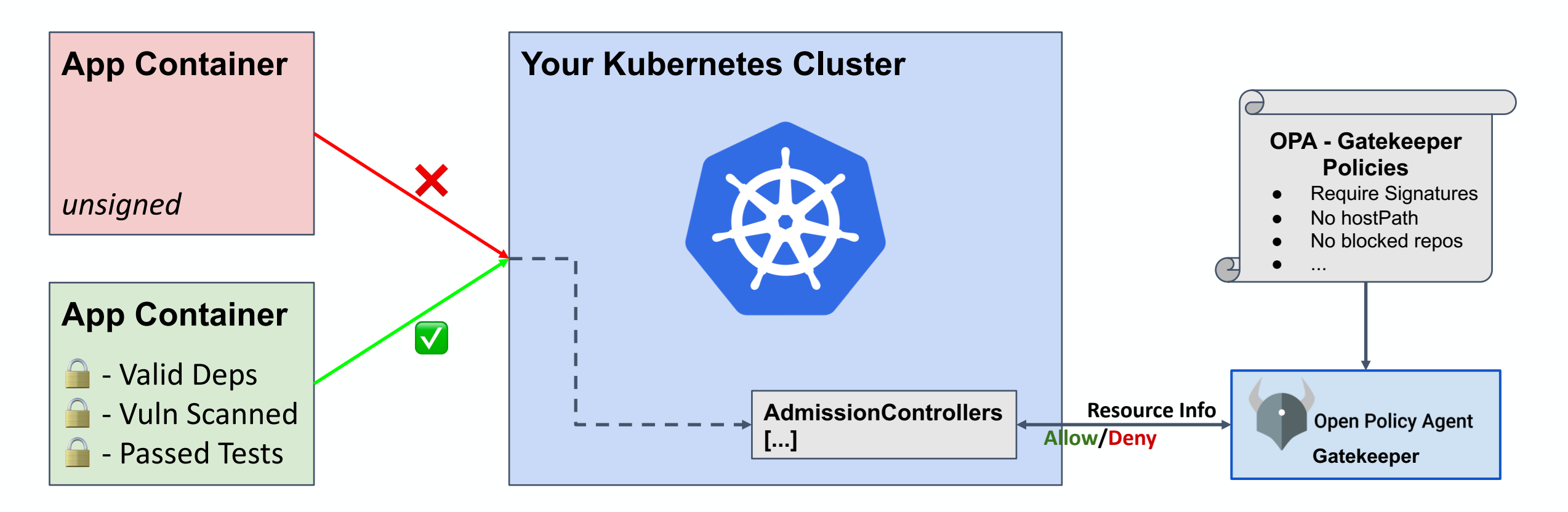

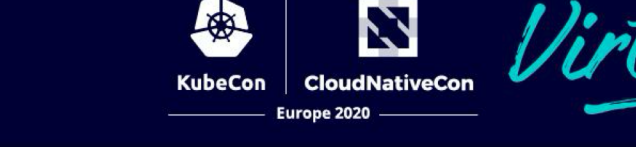

#### **Recap:**

#### **Developers & Automation**

- Use RBAC and groups
- Use a policy agent

#### **Cluster**

- Keep your cluster up to date
- Isolate your cluster from the internet
- Use Secrets
- Don't use Basic Auth

#### **Node**

● *Isolate your nodes from the internet*

#### **Pod**

- Don't use hostPath
- Don't use hostNetwork
- Pay close attention to your pod's Service Accounts

#### **Container**

- **•** Assume you will be owned
- Use a distroless base image
- Easy to rebuild containers
- Sign your images

*:)*

*Your workloads, cluster, and developers enjoy a much more secure Kubernetes experience. You are recognized for your efforts and compensated handsomely. You are filled with a sense of satisfaction.*

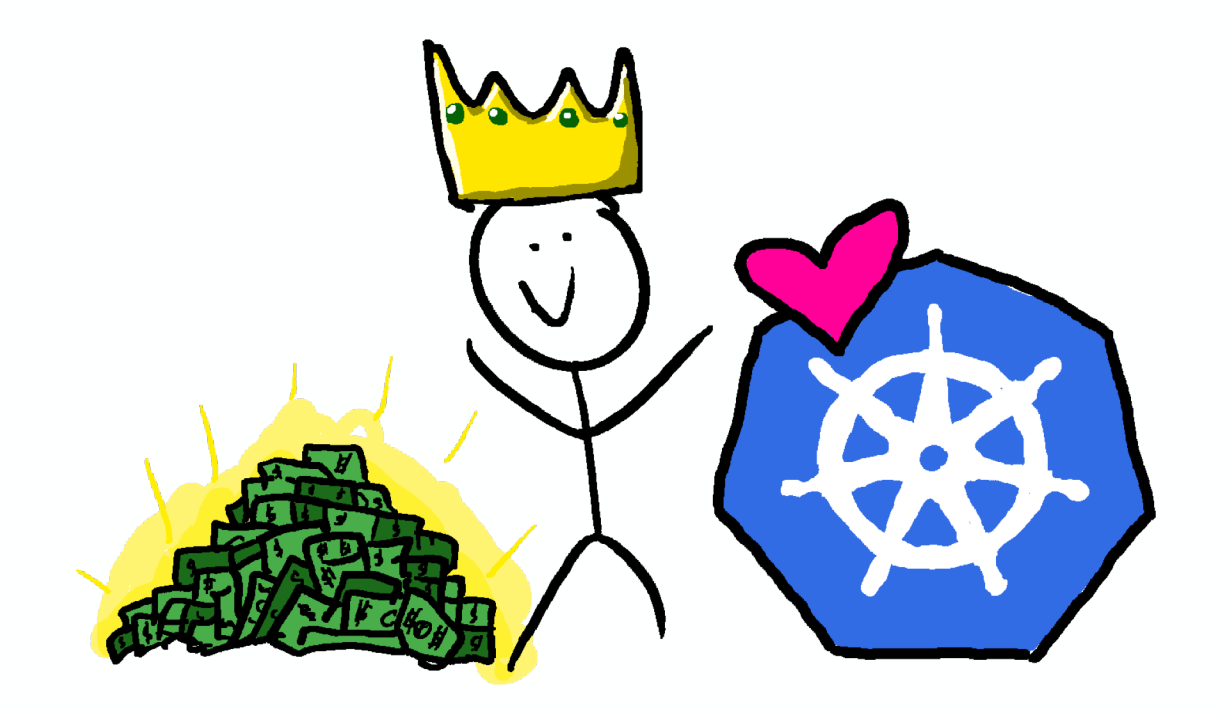

**CloudNativeCon** 

Europe 2020

# **4. Epilogue**

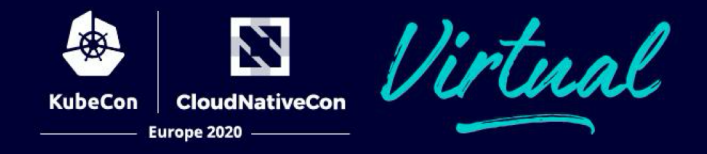

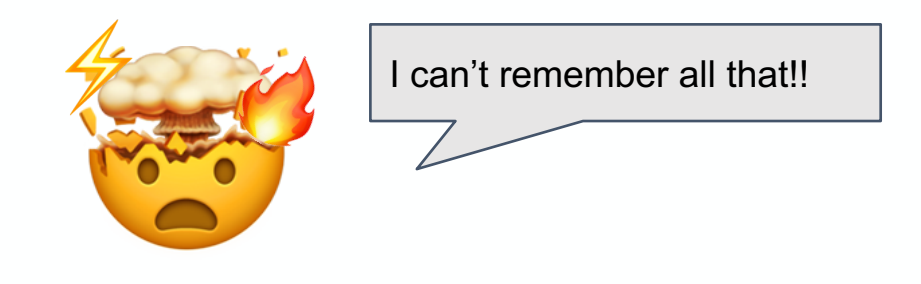

#### **I made a doc!**

- All the tips and tricks
- Lots of links and reading
- Plus other stuff not covered
	- *Don't run pods as root*
	- *Trusting your nodes*
	- *Disable basic auth*
	- *Namespace isolation*
	- *Identity developers and robots*
	- *Other authorization engines*
	- *Pod security policy (PSP)*

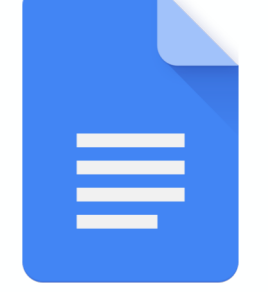

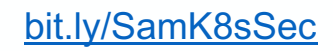

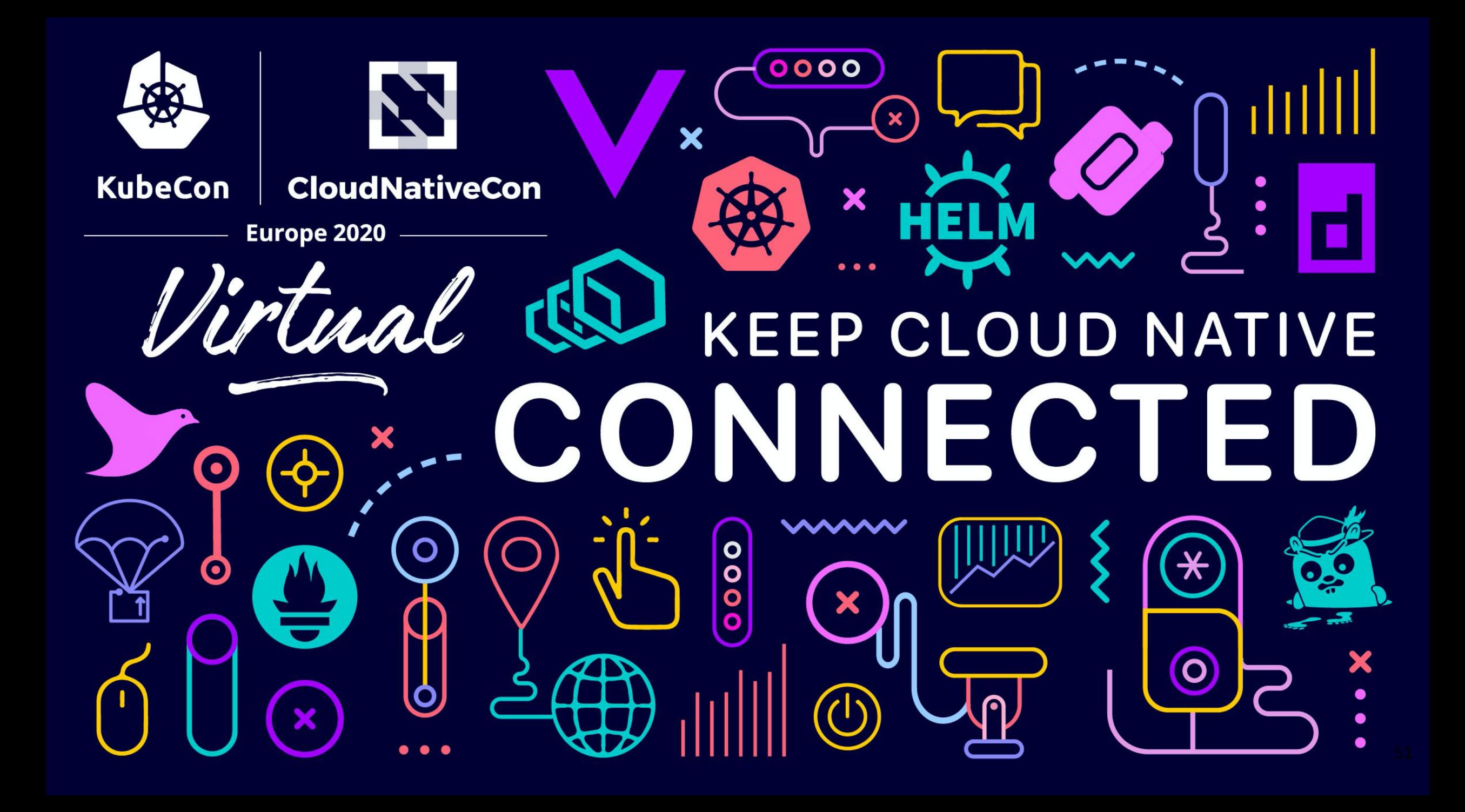